# Half-Precision Floating Point Addition Unit

Tynan McAuley

April 18, 2011

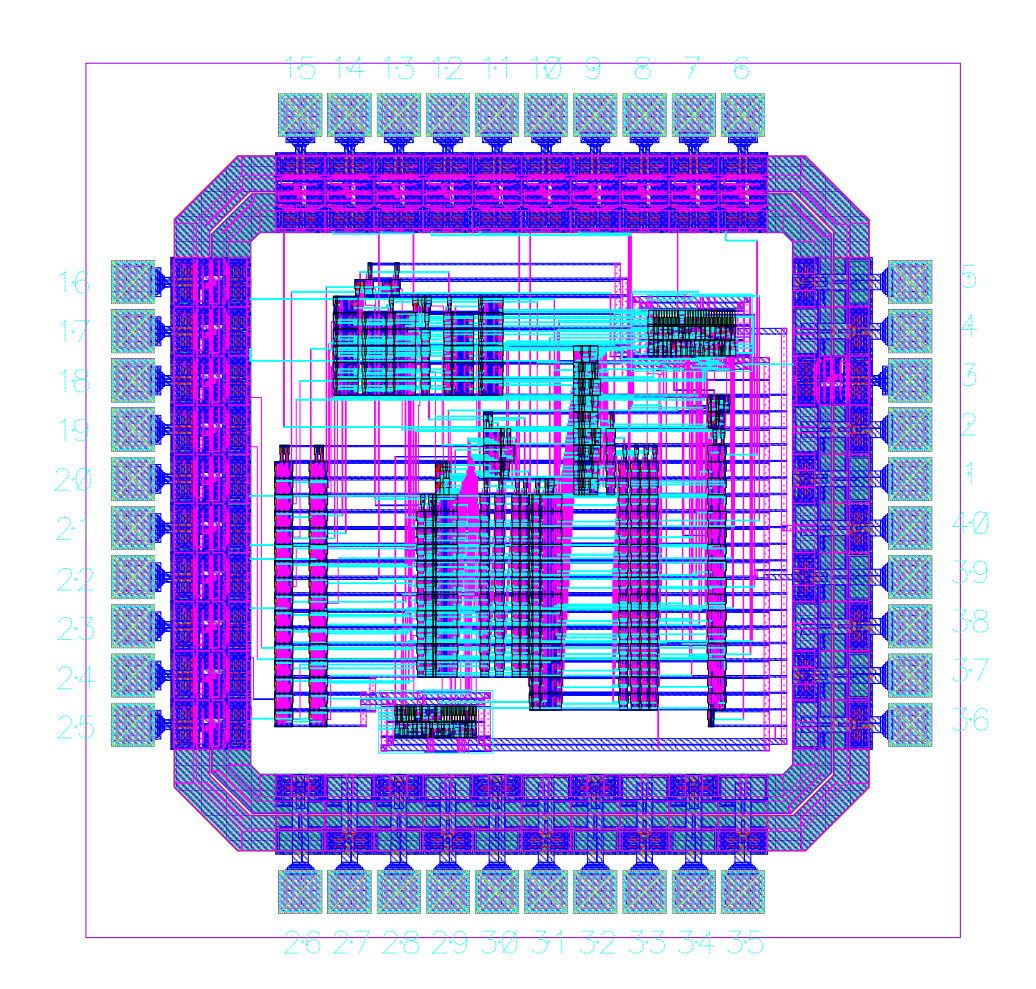

## Introduction

The goal of this project is to make a chip capable of adding two half-precision floating point numbers. The adder employs round-to-zero, and treats denormalized numbers as underflow. This project does not aim to achieve any particular energy use or delay through the chip, but rather implement a simple addition algorithm of floating point numbers, which will be briefly explained in the Specifications section.

The chip, including a padframe, is laid out in a  $0.6 \mu m$  CMOS process, and fits within a single MOSIS TinyChip unit, or a 1.5 mm  $\times$  1.5 mm square.

#### Specifications

Floating point addition involves encoding inputs and outputs to properly represent the different parts of a number represented in scientific notation. Further, the addition requires a nontrivial algorithm to properly decode, add, and re-encode the floating point values. This section will describe both the encoding and algorithm, as well as the inputs and outputs to the chip.

#### Floating Point Encoding

The inputs and outputs are encoded according to the "binary16" interchange format, specified in IEEE Standard 754-2008<sup>1</sup>, and illustrated in Table 1.

|  | $Sign - 1 bit$ Exponent - 5 bits   Mantissa - 10 bits |  |
|--|-------------------------------------------------------|--|
|--|-------------------------------------------------------|--|

Table 1: IEEE "binary16" floating point format.

This encoding represents a number whose value is given in Equation 1.

$$
(-1)^{\text{Sign}} \times 1.\text{Mantissa} \times 2^{\text{Exponent} - 15_{10}} \tag{1}
$$

Note that the mantissa encoding omits a leading 1, which allows extra room for precision in the mantissa. Additionally, to find the value of the exponent, subtract  $15_{10}$  from the encoded exponent. In this way, the exponent covers a range of positive and negative numbers without using a two's complement encoding.

The encoding of floating point numbers also includes several exceptions, tabulated in Table 2.

| Exception | Encoding           |  |  |  |
|-----------|--------------------|--|--|--|
| NaN.      | 0 11111 1111111111 |  |  |  |
| $+\infty$ | 0_11111_0000000000 |  |  |  |
| $-\infty$ | 1_11111_0000000000 |  |  |  |
| Underflow | 0_00000_0000000000 |  |  |  |

Table 2: Floating point exceptions.

The NaN exception, short for "not a number," covers any cases where addition generates an illegal output. This includes whenever the input is a NaN, or when  $+\infty$  is added to  $-\infty$ . The two infinity exceptions are triggered when addition results in an overflow, and the sign of the larger

<sup>&</sup>lt;sup>1</sup>IEEE Standard for Floating-Point Arithmetic, IEEE Computer Society, 29 August 2008.

input determines the sign of infinity. The underflow exception covers whenever an input exponent field is 0, or when the output exponent field is 0.

#### Floating Point Addition Algorithm

The algorithm used in this chip was adapted from several sources  $([1], [3],$  and  $[4]$ ), but closely follows the naive implementation of floating point addition. A particularly useful set of diagrams describing this algorithm are available in [4].

#### Input Unpacking and Comparison

The first step is to compare the two inputs and determine which number's absolute value is larger. The two inputs are then ordered so that the smaller input can be adjusted to make addition simpler, and the leading 1's are added onto the mantissas. The smaller input's mantissa is shifted right by the difference of the two input exponents, so that the two mantissas can be added in a standard adder circuit. To ensure that as little precision is lost as possible, two bits are added onto the least-significant end of the mantissa, a guard bit and then a sticky bit. The guard bit is equal to the last bit shifted off, and increases precision during the forthcoming normalization step. The sticky bit is the bitwise OR of all the bits shifted off, so if any 1's were shifted off the mantissa, we set the sticky bit to 1.

#### Add Mantissas

At this point, the sign of the inputs is taken into account. The operation (addition or subtraction) is determined by XORing the two input signs (0 corresponds to addition, 1 to subtraction). The operation signal then carries-in to the adder, so that subtraction is implemented through that carry-in and the conditional inversion of the shifted mantissa. The larger input's mantissa has two 0's appended to it's least-significant end to match the guard and sticky bits in the shifted mantissa. To properly sign the output of this operation, the carry-out bit of the adder's output is ANDed with the inverse of the operation signal (if we're subtracting, the carry-out should always be 0).

#### Normalization and Output Packaging

For the output to be properly encoded as a half-precision floating point number, the MSB must be a 1, which the encoding will hide. Converting the number into this form is called "normalization." To normalize the number, a Leading-Zero Detector finds the location of the most-significant 1 in the mantissa. Note that since the mantissa addition created a carry-out, the most-significant 1 should be located in the second most-significant bit location of the mantissa. To increase the ease of normalization, the mantissa and exponent were biased, but right shifting the mantissa by 1 and adding 1 to the exponent (note that this exponent is chosen ). The biased mantissa was then shifted left and the exponent subtracted from by the amount dictated by the Leading-Zero Detector. The resulting 15-bit number has the two most-significant and three least-significant bits stripped from it to form the properly encoded mantissa (the top two come from the hidden 1 and an overflow bit, while the bottom three come from the guard bit, the sticky bit, and the biasing bit).

This mantissa is joined with the normalized exponent and the output sign (the sign of the larger input) to form a complete half-precision floating point number. This output is then selected as either this number, all zeros for underflow, signed infinity for overflow, or NaN depending on the exceptions signals.

#### Inputs and Outputs

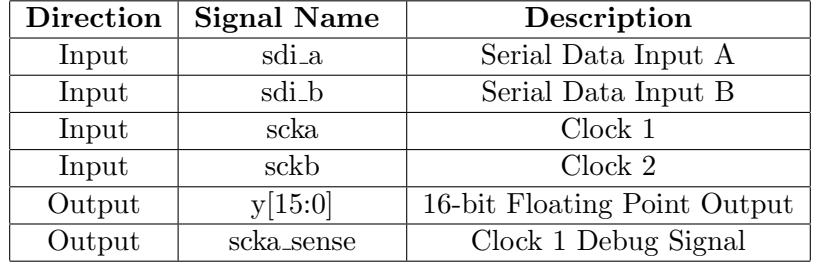

The inputs and outputs for the floating point adder are in Table 3.

Table 3: List of all inputs and outputs on the chip.

# Floorplan

Figure 1 contains the chip floorplan proposed at this project's outset, while the actual layout can be seen on this report's title page.

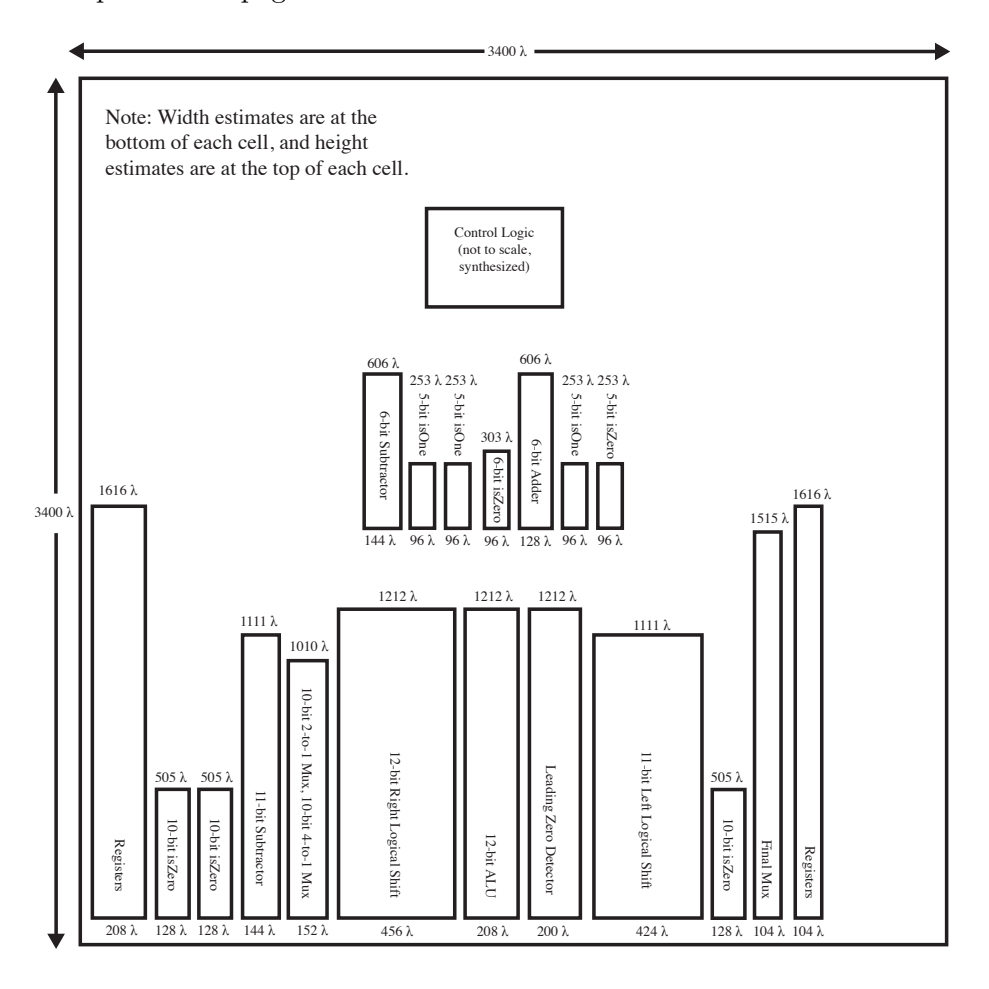

Figure 1: Proposed Floorplan

In the actual layout, the left side of the chip contains two vertical bars, which are the shift

registers for the two floating point inputs. The block in the top-left corner is the exponent datapath, the block in the center is the mantissa datapath (including the small block in the lower-left corner), the block at the top-right corner is the control logic, and the vertical bar on the right side is the output multiplexer.

While the floorplans are not markedly different, there are some notable differences. First, all of the "isZero" and "isOne" detectors in both the mantissa and exponent datapaths from the proposed floorplan were moved into the control logic in the actual floorplan. However, the exponent datapath in the actual floorplan contains three extra 5-bit addition units which were necessary to calculate the initial mantissa shift amount and the biased exponent.

In the mantissa datapath, the two shifters' widths were reduced, and the total size of the leading zero detector was reduced as well. However, the layout of the leading zero detector did not take into account fitting gracefully into the datapath, so it was forced above the datapath to allow for metal3 lines to track horizontally into the left-shifter. The leading zero detector can be clearly seen in the chip layout, protruding above the mantissa datapath between the exponent datapath and control logic.

The last major discrepancy pertains to the adder's output. The project proposal dictated that the output would be shifted out in the same was the two inputs were shifted into the chip. However, it was decided to send the entire 16-bit output to 16 different pins on the chip to simplify chip design and test vector creation. As such, the last set of shift registers from the floorplan was omitted.

Figure 2 shows slice plans for the mantissa and exponent datapaths, illustrating the layout of all of the functional units and their interconnects. Additionally, Figure 4 shows the padframe schematic, with input and output pins labelled with their pin numbers on the chip.

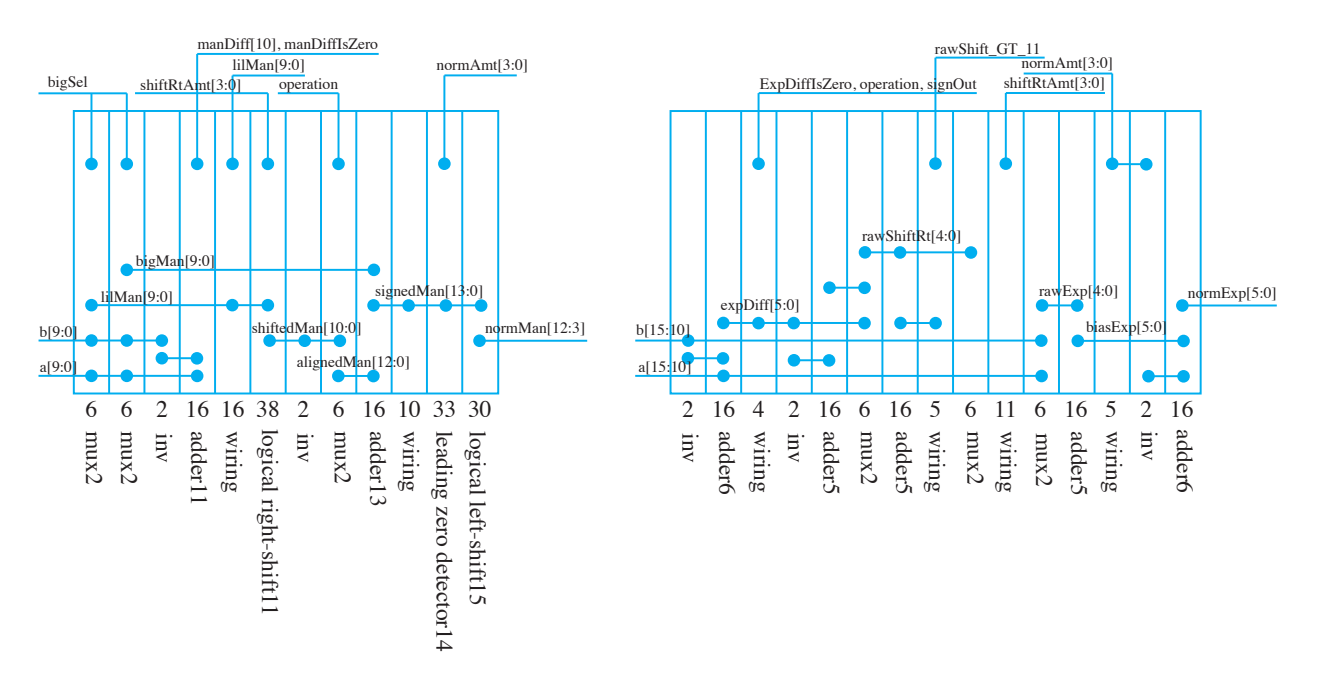

Figure 2: Slice plans for mantissa (left) and exponent (right) datapaths. Widths quoted in wire tracks (8λ).

## Verification

To verify the adder's functionality during the Verilog and schematic stages of the design process, two sets of testvectors were developed. One contained 352 simple hand-generated vectors to test a few edge cases (NaN, Infinity) as well as simple addition cases. The other was generated by a set of Perl scripts to test a wide variety of cases. The exponent and mantissa values were chosen to test the corners of the adder's performance, as well as a number of basic addition cases. This file contained 1827904 testvectors. The Verilog model and schematic both passed these two testbenches.

The layout then needed to be verified by using the Design Rules Check (DRC) and Layout-Versus-Schematic (LVS) tests. DRC checks to see if any part of the layout violates MOSIS design rules, and LVS ensures that the layout and schematic netlists are identical. The final chip layout passed both DRC and LVS.

To prepare for tapeout, a CIF version of the chip layout was created. To ensure that MOSIS will receive a functional layout file, this CIF file was imported as a layout. This imported layout passed both DRC and LVS, with the exception of the 144 pad frame DRC warnings.

## Postfabrication Test Plan

If fabricated, the chip will return from MOSIS as a 40-pin DIP. This DIP will be inserted into a TestosterIC Device Under Test (DUT) board from One Hot Logic. This allows a TestosterIC Brain Box to stream test vectors from a computer to the chip and then stream the chip's output back to the computer. The testvectors currently developed for the Verilog testbench must be converted into the IRSIM format to accomplish this testing. The chip will be judged to be functioning correctly if the chip passes all of the IRSIM testvectors.

## Design Time

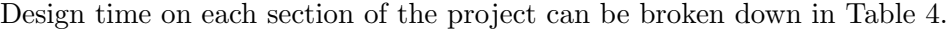

| <b>Project Section</b>       | <b>Hours</b> Spent |  |  |  |
|------------------------------|--------------------|--|--|--|
| Project Proposal             | 20                 |  |  |  |
| Verilog Model                | 20                 |  |  |  |
| <b>Testvector Generation</b> |                    |  |  |  |
| Schematic                    | 15                 |  |  |  |
| Layout                       | 30                 |  |  |  |
| Total:                       | 93                 |  |  |  |

Table 4: Time spent on each section of the project.

### File Locations

All important files are on Harvey Mudd College's "Chips" server.

- Verilog Model: /home/tmcauley/vlsiFinal/fpAddHalf.v
- Handwritten Testvectors: /home/tmcauley/vlsiFinal/fp16.tv
- Perl-Generated Testvectors: /home/tmcauley/vlsiFinal/tv16
- Perl Testvector Scripts: /home/tmcauley/vlsiFinal/tvgen.pl and /home/tmcauley/vlsiFinal/tvgen shift.pl
- Synthesis Results (Sticky Bit): /home/tmcauley/IC CAD/synth/ and /home/tmcauley/IC CAD/soc/sticky/
- Synthesis Results (Control Logic): /home/tmcauley/IC CAD/synth control/ and /home/tmcauley/IC CAD/soc/control/
- Cadence Libraries: /home/tmcauley/IC\_CAD/cadence/fp\_add and /home/tmcauley/IC CAD/cadence/muddlib11/
- CIF: /home/tmcauley/IC\_CAD/cadence/fpAddHalf\_chip.cif
- PDF Chip Plot: /home/tmcauley/vlsiFinal/chipPlot.pdf
- PDF of Report: /home/tmcauley/vlsiFinal/VLSI\_FinalReport.pdf

## Acknowledgements

Andrew Carter assisted me in creating a floorplan for the project proposal, which was the most crucial part of this project. The initial plan was to create a single-precision (32-bit) floating point adder, but two iterations of floorplan development revealed that this option would most likely be infeasible.

## References

- [1] D. Harris and S. Harris, "Digital Building Blocks" in Digital Design and Computer Architecture. Burlington, MA: Elsevier, 2007, pp. 249-253.
- [2] V. Oklobdzija, "An Algorithmic and Novel Design of a Leading Zero Detector Circuit: Comparison with Logic Synthesis" in IEEE Transactions on VLSI Systems, 1994, pp. 124-128.
- [3] B. Parhami, "Real Arithmetic" in Computer Arithmetic Algorithms and Hardware Designs, 2nd Ed. Oxford U. Press, 2010.
- [4] D. Patterson and J. Hennessy, "Arithmetic for Computers" in Computer Organization and Design - The Hardware/Software Interface, 4th Ed. Burlington, MA: Elsevier, 2009, pp. 250- 254.

## Appendices

Verilog Code

Listing 1: Half-Precision Floating Point Adder

```
/* Written By: Tynan McAuley<br>* Started On: Mar 19, 2011
 * Started On:
   Last Edited: Mar 23, 2011
* Contact : tynan_mcauley@hmc . edu
* Purpose: Naive implementation of half-precision floating point
 * addition , but without handling subnormal numbers . Also ,
 * rounding is accomplished through trunctation
 *
 *
 * Half - precision floating point numbers take the following form :
 *
 * [15] [14:10] [9:0]
 * sign exponent mantissa
 */
module fpAddHalf ( input sdi_a, sdi_b,
                  input scka, sckb,
                  output [15:0] y );
 reg a_buf , b_buf ; // Buffers in between the two shift latches
 reg [15:0] a, b; \frac{1}{5} Shifted in inputs
 wire [5:0] expDiff; // Difference between exponents for inputs a and b
 wire [10:0] manDiff; // Difference between mantissas for inputs a and b
 wire expDiffIsZero; // Is expDiff equal to 0?
 wire manDiffIsZero;// Is manDiff equal to 0?
 wire bigSel; \frac{1}{1} if 1, b is bigger. If 0, a is bigger/equal to b
  wire [4:0] rawShiftRt; // How much to shift smaller mantissa right by<br>wire [3:0] shiftRtAmt; // Same as rawShiftRt, but less than or equal
              shiftRtAmt; // Same as rawShiftRt, but less than or equal to 11 operation; // 1 means subtraction, 0 means addition
  wire operation; // 1 means subtraction, 0 means addition
  wire [4:0] rawExp; \frac{1}{2} Unnormalized exponent
  wire signOut; // Sign of calculated output
 wire [10:0] bigMan; // Larger input mantissa
 wire [10:0] lilMan; // Smaller input mantissa
 wire [10:0] shiftedMan; // Shifted version of smaller input mantissa
 wire guard; // Guard bit<br>reg [10:0] mask; // Mask to a
                            // Mask to acquire sticky bit
 wire sticky; // Sticky bit<br>wire [12:0] alignedMan; // Smaller ma
 wire [12:0] alignedMan; // Smaller mantissa prepared for addition<br>wire [13:0] rawMan; // Mantissa output from big ALU
                            // Mantissa output from big ALU
 wire [13:0] signedMan; // Mantissa output with correct leading bit
  wire [3:0] rawNormAmt; // Output from leading zero detector
  wire valid; \frac{1}{B} indicating whether signedMan is all 0's<br>wire [3:0] normAmt; \frac{1}{B} // How much to adjust mantissa/exponent by
                            // How much to adjust mantissa/ exponent by
 wire [5:0] biasExp; // Biased exponent ready for normalization
 wire [14:0] biasMan; // Biased mantissa ready for normalization
 wire [5:0] normExp; // Normalized exponent
 wire [4:0] exp0ut; // Final exponent
 wire [14:0] normMan; // Normalized mantissa
 wire [9:0] manOut; // Final mantissa
 wire [14:0] numOut; // Calculated output
  wire expAIsOne;
  wire expBIsOne;
```
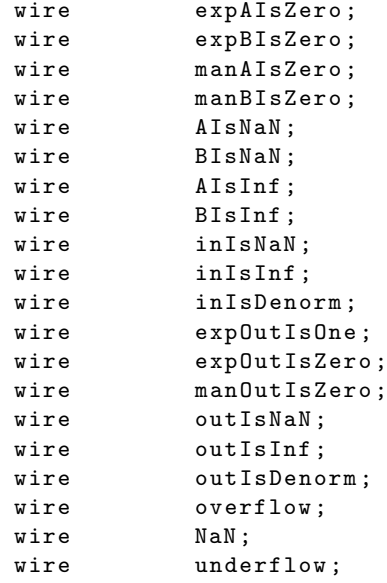

```
// ////////////////////////////////////////////////////////////////////////////
// Shift in Inputs
// ////////////////////////////////////////////////////////////////////////////
```

```
always @ (sckb, sdi_a, sdi_b) begin
 if (sckb) begin
    a_buf \leq sdi_a;b_bu f \leq sdi_b;end
end
always @ (scka, a_buf, b_buf) begin
  if (scka) begin
   a \leq \{a[14:0], a_buf\};b \leq \{ b [14:0], b_b \};
  end
end
```

```
// ////////////////////////////////////////////////////////////////////////////
// Compare Exponents
// ////////////////////////////////////////////////////////////////////////////
assign expDiff = \{1' b0, a[14:10]\} + \{1' b1, b[14:10]\} + 1;assign manDiff = \{1' b0, a[9:0]\} + \{1' b1, ^b b[9:0]\} + 1;
// Before deciding which input is larger , we need to check if they have the
1/ same exponents. If so, then we need to compare the mantissas as well.
assign expDiffIsZero = ~| expDiff ;
assign manDiffIsZero = ~| manDiff ;
// If the exponents are the same, then we must check the sign of the
\frac{1}{1} mantissa comparison. If the exponents aren't the same, then we can just
// go off of the expDiff .
assign bigSel = expDiffIsZero ? manDiff [10] : expDiff [5];
// We want the shift amount to be the absolute value of expDiff .
assign rawShiftRt = expDiff [5] ? "expDiff [4:0] + 1 : expDiff [4:0];
assign shiftRtAmt = (rawShiftRt > 11) ? 4'bl011 : rawShiftRt [3:0];
```

```
// If both signs of the inputs are the same , then the ALU does addition . If
// they're different, then the ALU does subtraction. The smaller number
// always is two's complemented.
assign operation = a[15] \hat{b}[15];
// Use the bigSel and operation control signals to choose which input is
// larger and whether or not the smaller one should be two's complemented
assign rawExp = bigSel ? b[14:10] : a[14:10];
assign signOut = bigSel ? b[15] : a[15];
assign bigMan = \{1' b1, bigSel ? b[9:0] : a[9:0]\};assign lilMan = \{1' b1, bigSel ? a[9:0] : b[9:0];
// Align mantissas, create guard/sticky bits, and selectively complement
assign shiftedMan = lilMan >> shiftRtAmt ;
assign guard = ((\n  shiftthat = 0) || (rawShiftRt > 11)) ?
                      1'b0 :
                      lilMan [ shiftRtAmt -1];
// mask will tell us which bits have been shifted out . We can then bitwise
// AND it with lilMan to get the exact bits that were shifted out, and then
// OR that outcome to get the sticky bit
always @ (*) begin
  casez ({ shiftRtAmt , ( rawShiftRt > 11)})
    5 ' b00000: mask = 11'b000_0000_0000;
    5' b00010: mask = 11' b000_0000_0000;
    5'b00100: mask = 11'b000_0000_0001;
    5 ' b00110: mask = 11'b000_0000_0011;
    5 ' b01000: mask = 11'b000_0000_0111;
    5'b01010: mask = 11'b000_0000_1111;
    5'b01100: mask = 11'b000_0001_1111;
    5'b01110: mask = 11'b000_0011_1111;
    5'b10000: mask = 11'b000_0111_1111;
    5'b10010: mask = 11'b000_1111_1111;
    5'b10100: mask = 11'b001_1111_1111;
    5'b10110: mask = 11'b011_1111_1111;
    5'b?????1: mask = 11'b111_1111_1111;
    default: mask = 11' b000_00000_0000;endcase
end
assign sticky = |(1i1Man [10:0] & mask [10:0]);
assign alignedMan = operation ? "{shiftedMan, guard, sticky} :
                                 {shiftedMan, guard, sticky};
// ////////////////////////////////////////////////////////////////////////////
// Add Mantissas
// ////////////////////////////////////////////////////////////////////////////
assign rawMan = alignedMan + {bigMan, 2'b0} + operation;
// In subtraction, we don't want the carry-out, so we replace it with a zero.
assign signedMan = \{rawMan[13] & \tilde{\ } operation, rawMan[12:0]\};// ////////////////////////////////////////////////////////////////////////////
// Normalize / Package
// ////////////////////////////////////////////////////////////////////////////
// In normalization, we will either right-shift by 1, do nothing, or
// left - shift by some variable amount . By biasing the normalization , we
// either do nothing or we only left - shift .
```

```
lzd14 lzd ( signedMan, rawNormAmt, valid);
  assign normAmt = valid ? rawNormAmt : 4'bO;
  assign biasExp = rawExp + 1;
 assign biasMan = \{1'b0, signedMan\};assign normExp = biasExp + (2)b0, normAmt} + 1;
 assign expOut = normExp[4:0];assign normMan = biasMan << normAmt ;
  assign manOut = normMan[12:3];
 // Discard the quard/sticky bits (since we're rounding down), discard
 // the two upper bits ( which are the overflow bit and the hidden 1) , and
 // discard the bit just above the guard/sticky bits, which was added in when
 // we biased the mantissa .
 // Calculated output
 assign numOut = \{ \expOut, manOut};
 // Input exception signals
 assign expAIsOne = &a[14:10];assign expBIsOne = kb[14:10];assign expAIsZero = \tilde{ }| a[14:10];
  assign expBIsZero = \n\degree|b[14:10];\frac{6}{1} assign manAIsZero = \frac{6}{1} a [9:0];
 assign manBIsZero = \tilde{ } | b [9:0];<br>assign AIsNaN = expAIsOne
                  = expAIsOne & ~manAIsZero;
 assign BIsNaN = expBIsOne & ~manBIsZero;
 assign AIsInf = expAIsOne & manAIsZero ;
 assign BIsInf = expBIsOne & manBIsZero;
 assign inIsNaN = AIsNaN | BIsNaN | ( AIsInf & BIsInf & operation );
 \texttt{assign inIsInf} = AIsInf | BIsInf;
 assign inIsDenorm = expAIsZero | expBIsZero ;
 assign zero = expDiffIsZero & manDiffIsZero & operation ;
 // Output exception signals
  assign expOutIsOne = & expOut ;
  assign expOutIsZero = \tilde{ } | expOut;
 assign manOutIsZero = "|manOut;
 assign outIsInf = expOutIsOne & *normExp[5];assign outIsDenorm = expOutIsZero | normExp [5];
 // Final exception signals
 assign overflow = (inIsInf | outIsInf) & zero;\texttt{assign} NaN = \texttt{inIsNaN};
 assign underflow = inIsDenorm | outIsDenorm | zero ;
 // Choose output from exception signals
 assign y = NaN ? 16'b0111_1111_1111_1111 :
             overflow ? { signOut , 15 ' b111_1100_0000_0000 } :
             underflow ? 16'b0000_0000_0000_0000 :
                          { signOut , numOut };
endmodule
'include "lzd.v"
```
/\*

```
* Source :
 * An Algorithmic and Novel Design of a Leading Zero Detector Circuit :
 * Comparison with Logic Synthesis
 * By Vojin G . Oklobdzija .
      IEEE Transactions on Very Large Scale Integration (VLSI) Systems,
        Vol. 2, No. 1, March 1994
 */
module lzd14( input [13:0] a,
              output [3:0] position ,
              output valid );
  wire [2:0] pUpper , pLower ;
  wire vUpper, vLower;
  lzd8 lzd8_1 ( a [13:6] , pUpper [2:0] , vUpper );
  lzd8 lzd8_2 ( { a [5:0] , 2 ' b0 } , pLower [2:0] , vLower );
  \texttt{assign valid} = vUpper | vLower;
  assign position [3] = "vUpper;assign position [2] = vUpper ? pUpper [2] : pLower [2];
  assign position [1] = vUpper ? pUpper [1] : pLower [1];
  assign position [0] = vUpper ? pUpper [0] : pLower [0];
endmodule
module 1zd8 ( input [7:0] a,
             output [2:0] position ,
             output valid );
  wire [1:0] pUpper , pLower ;
  wire vUpper, vLower;
  lzd4 lzd4_1 ( a [7:4] , pUpper [1:0] , vUpper );
  lzd4 lzd4_2 ( a [3:0] , pLower [1:0] , vLower );
  assign valid = vUpper | vLower;
  assign position [2] = "vUpper;assign position [1] = vUpper ? pUpper [1] : pLower [1];
  assign position [0] = vUpper ? pUpper [0] : pLower [0];
endmodule
module lzd4( input [3:0] a,
             output [1:0] position ,
             output valid );
  wire pUpper , pLower , vUpper , vLower ;
  lzd2 lzd2_1 ( a [3:2] , pUpper , vUpper );
  lzd2 lzd2_2 ( a [1:0] , pLower , vLower );
```

```
assign valid = vUpper | vLower;
  assign position [1] = \tilde{v} \vee \text{Upper};
  assign position [0] = vUpper ? pUpper : pLower ;
endmodule
module lzd2( input [1:0] a,
             output position,
             output valid );
 assign valid = a[1] | a[0];assign position = -a[1];
endmodule
```
Listing 3: Verilog Testbench

```
'timescale 1ns / 100ps
module fptest ();
 reg a, b, scka, sckb, clk, reset;
 reg [15:0] y_exp ;
 wire [15:0] y;
 reg [20:0] vectornum , errors ;
 reg [17:0] testvectors [20000000:0];
 // instantiate Device Under Test ( DUT )
 fpAddHalf dut(a, b, scka, sckb, y);
  // generate clock
  always begin
   clk = 1; scka = 0; sckb = 0;
   #1;
   clk = 1; sckb = 1; scka = 0;
   #1;
   clk = 1; sckb = 0; scka = 0;
   #1;
   clk = 1; sckb = 0; scka = 1;
   #1;
   clk = 1; sckb = 0; scka = 0;
   #1;
   clk = 0; sckb = 0; scka = 0;
    #5;
  end
 // load vectors at start
 initial begin
   // $readmemb (" tv16 " , testvectors ); // load test vectors
   $readmemb ( " fp16reg . tv " , testvectors ); // load test vectors
   vectornum = 0; errors = 0;
   reset = 1; #17; reset = 0; // come out of reset before cycle 2
  end
  // apply test vectors on rising edge of clk
  always @ (posedge clk) begin
```

```
#1; {a, b, y_exp} = testvectors [vectornum];
  end
  // check results on falling edge of clk
  always @ (negedge clk) begin
    if (! reset) begin // skip during reset
      if ((y := y_{exp}) \&x (vectornum > 14)) begin
        \delta $display ("Error: a = %b, b = %b, \ny = %b \ny_exp = %b \n",
          a, b, y, y_exp);
        errors = errors + 1;
      end
      else begin
        \text{\$display} \frac{1}{2} ("Success: a = %b, b = %b, y = %b", a, b, y);
      end
      vectornum = vectornum + 1;
      if (testvectors [vectornum] == 18' bx) begin\delta sdisplay ("\n\n%d tests completed with %d errors\n",
          vectornum , errors );
        $finish ;
      end
    end
  end
endmodule
'include " fpAddHalf . v "
```

| $0 - 0 - 0000000000000000$  |  |
|-----------------------------|--|
| $1 - 1 - 00000000000000000$ |  |
| $1 - 1 - 00000000000000000$ |  |
| $1 - 1 - 00000000000000000$ |  |
| $1 - 1 - 00000000000000000$ |  |
| 0 0 0000000000000000        |  |
| $0 - 0 - 0000000000000000$  |  |
| $0 - 0 - 0000000000000000$  |  |
| 0 0 0000000000000000        |  |
| $0 - 0 - 0000000000000000$  |  |
| $0 - 0 - 0000000000000000$  |  |
| 0_0_0000101110000000        |  |
| 0_0_0001001100000000        |  |
| 0 0 0010001000000000        |  |
| $0 - 0 - 0100000000000000$  |  |
| 1_1_0111110000000000        |  |
| 0_0_1111010000000010        |  |
| 1_1_1110010000000101        |  |
| 1_1_1100010000001011        |  |
| $1 - 1 - 00000000000000000$ |  |
| $1 - 1 - 00000000000000000$ |  |
| $0 - 0 - 0000000000000000$  |  |
| $0 - 0 - 0000000000000000$  |  |
| $0 - 0 - 0000000000000000$  |  |
| $0 - 0 - 0000000000000000$  |  |
| 0_0_0000100111100000        |  |
| 0 0 0000111111000000        |  |

Listing 4: Handwritten Testvectors

0 \_0\_0000000000000000

0 \_0\_0001101110000000 0 \_0\_0011001100000000

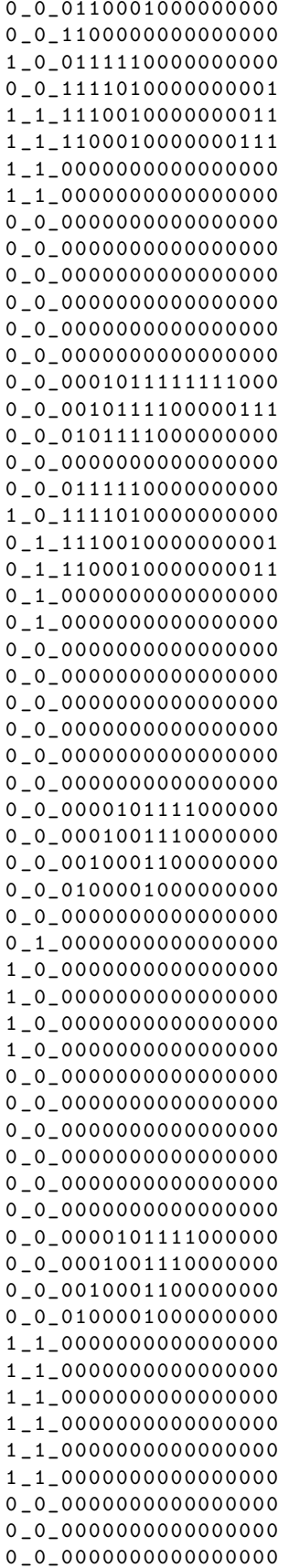

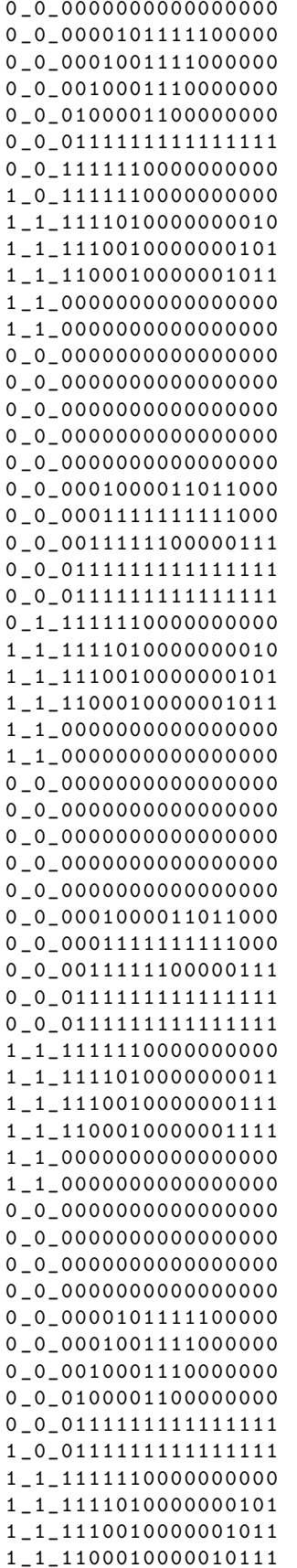

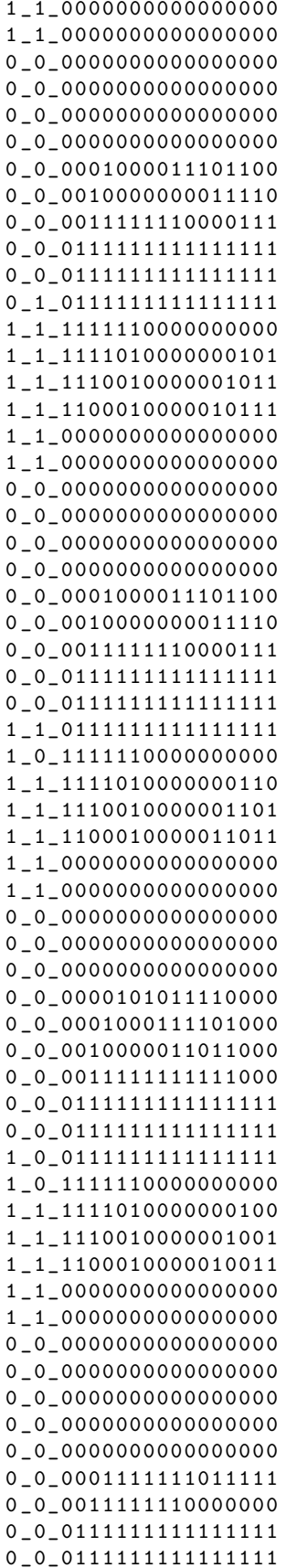

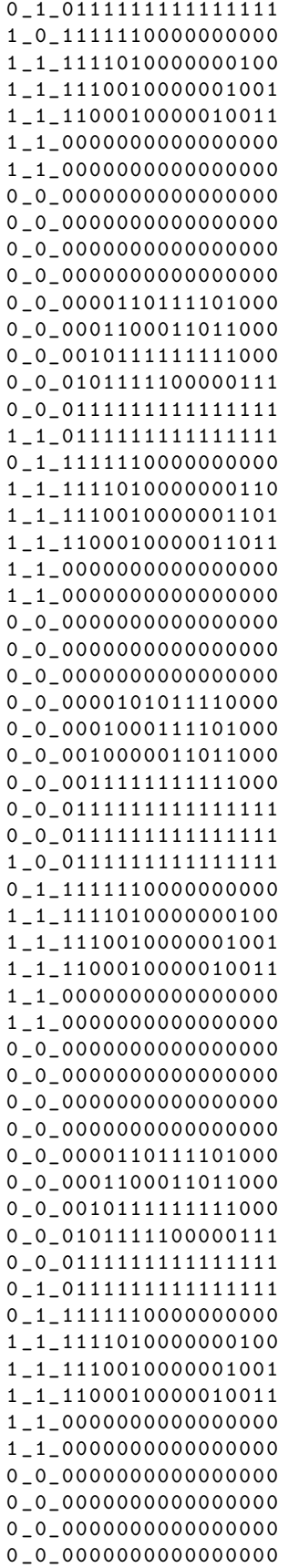

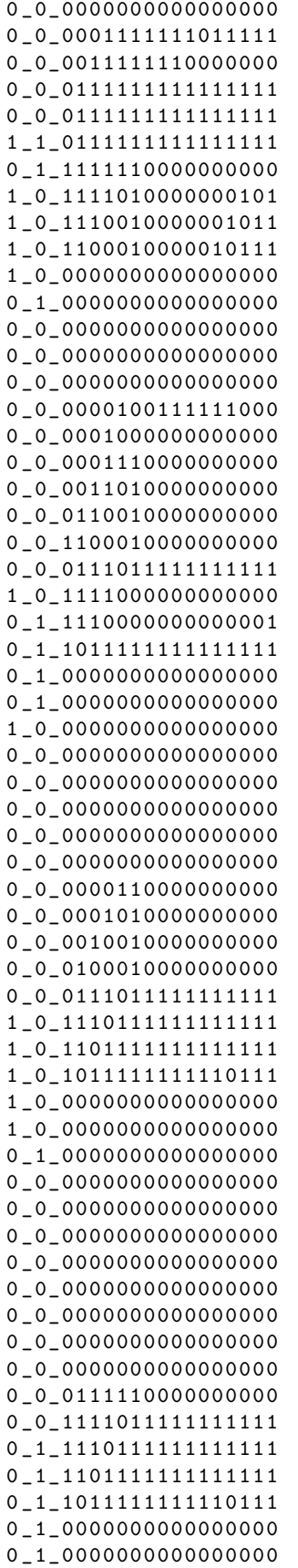

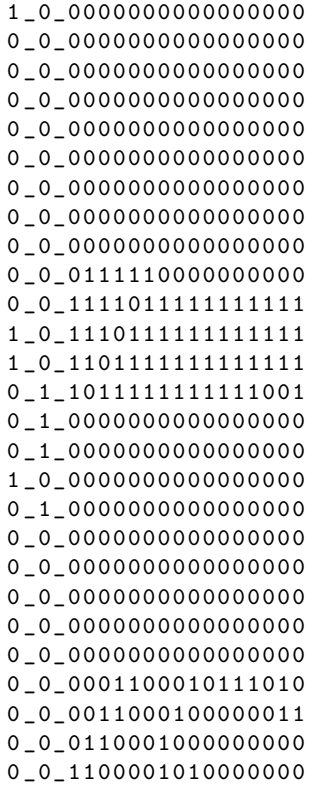

#### Perl Code

Listing 5: Testvector Generation Script

```
\#!/usr/bin/perl -w
#
# Written By : Tynan McAuley
#
# Generates testvectors for a half-precision floating point adder. Vectors are
# in the form of two 16-bit inputs and a 16-bit output.
use strict ;
use warnings ;
my $sign_bits = 1;
my $exp_bits = 5;
my $man_bits = 10;
my $bits = $sign_bits + $exp_bits + $man_bits ;
my ( @vecs , $signA , $signB , $expA , $expB , $manA , $manB , $fname , $i );
my $rand1_man = int ( rand (2** $man_bits ));
my $rand2_mean = int(range(2**\$man\_bits));
my \frac{1}{2} rand1_exp = int (rand (2**\frac{1}{2}exp_bits));
my $rand2_exp = int ( rand (2** $exp_bits ));
my \texttt{Adirected\_man} = (0, 1, 2, 3, 4, 2**(\texttt{\$man\_bits-2}), 2**(\texttt{\$man\_bits-1)-1},2**( $man_bits -1) , 2**( $man_bits -1)+1 , 2**( $man_bits ) -2 , 2**( $man_bits ) -1 ,
```

```
$rand1_man, $rand2_man);my @directed_exp = (0, 1, 2, 3, 4, 2**($exp_bits-2), 2**($exp_bits-1)-1,
  2**($exp_bits-1), 2**($exp_bits-1)+1, 2**($exp_bits)-2, 2**($exp_bits)-1,
  $rand1_exp, $rand2_exp);
for ($signal = 0; $signal < 2**$sign\_bits; $signal++){for ($signB = 0; $signB < 2**$sign\_bits; $signB++){f}for ($expA = 0; $expA <= $#directed_exp; $expA++{}for ($expB = 0; $expB <= $#directed_exp; $expB++{}for $manA = 0; $manA <= $#directed_name; $manA ++){
           for $manB = 0; $manB \le $# directed_name; $manB++{}push (@vecs, [$signA, $directed_exp[$expA], $directed_man[$manA],
               $signB, $directed_exp[$expB], $directed_man[$manB]]);
          \mathcal{F}\mathcal{F}\mathcal{F}\mathcal{F}\mathcal{F}\mathcal{F}$fname = "tv$bits";
open FILE, ">$fname" | | die ("Can't write $fname\n");
for ($i=0; $i <= $# \text{vecs}; $i++) {
  $signA = $vecs[$i][0];$expA = $vecS[3i][1];$manA = $vecs[$i][2];$signB = $vecs[$i][3];$expB = $vecs [ $i] [4];$manB = $vecs[$i][5];my @sum = &fpSum($signA, $expA, $manA, $signB, $expB, $manB);
  my $signOut = $sum[0];my $expOut = $sum[1];my $manOut = $sum [2];print FILE &d2bS($signA) . &d2bE($expA) . &d2bM($manA) . "_" . &d2bS($signB) .
    &d2bE($expB) . &d2bM($manB) . "_" .&d2bS($sign0ut) . &d2bE($exp0ut) .
    &d2bM($man0ut) . "\n";
}
close(FILE);
sub d2b {
 my \$val = shift;my \text{str} = \text{""};
  for (my $i=0; $i< $bits; $i++) {
    $str = ($val % 2) . $str;$val = int ($val/2);\mathcal{F}return $str;
\mathcal{F}sub d2bS {
  my $val = shift;
  my $str = "";for (my $i=0; $i< $sign\_bits; $i++) {
    $str = ($val % 2) . $str;$val = int ($val/2);\mathbf{r}return $str;
\mathcal{F}
```

```
sub d2bE {
 my \$val = shift;my $str = "";for (my $i=0; $i< $exp_bits; $i++) {
   $str = ($val % 2) . $str;$val = int ($val/2);\mathcal{F}return $str;
\mathcal{F}sub d2bM {
 my $val = shift;
  my $str = "";for (my $i=0; $i< $man\_bits; $i++) {
   $str = ($val % 2) . $str;$val = int ($val/2);\mathcal{F}return $str;
\mathcal{F}sub fpSum {
  my ($ans, $signOut, $expOut, $manOut, $calc);
  my $signal = $[0];my \text{\$expA} = \text{\$} [1] - 15;<br>my \text{\$manA} = \text{\$} [2] + 2**\text{\$man\_bits};
  my $signB = $_ [3];my $expB = $[4] - 15;my $manB = $ [5] + 2**$man\_bits;= ($expA == $expB) && ($manA == $manB) && ($signA != $signB);
  my $zero
              = ($expA + 15 == 31) & ($manA - 2**$man\_bits == 0);my $AIsInf
  my $BIsInf
               = ($expB + 15 == 31) & ($manB - 2**$man\_bits == 0);= ($expA + 15 == 31) & ($manA - 2**$man\_bits != 0);my $AIsNaN
                 = ($expB + 15 == 31) & ($manB - 2**$man\_bits != 0);my $BIsNaN
  my AIsDenorm = (expA + 15 == 0);
  my BIsDenorm = (gexpB + 15 == 0);
  ans = ((-1)**\$signA)*\$manA*(2***expA) + ((-1)**\$signB)*\$manB*(2***expB);$signal = $ans < 0 ? 1 : 0;
  $expOut = 0;$manOut = abs ($ans);if ($ans != 0) { }while (($manOut >= 2048) || ($manOut < 1024)) {
      if ($manOut >= 2048) {$manOut = $manOut / 2;$expOut++;\mathcal{F}elsif ($manOut < 1024) {\text{\$manOut} = \text{\$manOut*2};$expOut--;\mathcal{F}\mathcal{F}\mathcal{F}my $outIsInf = ($expOut + 15 \ge 31);
```

```
my $outIsDenorm = ($expOut + 15 <= 0);my $NaN = ($AIsInf && $BIsInf && ($signA != $signB)) || $AIsNaN || $BIsNaN;
 my $overflow = ($AIsInf || $BIsInf || $outIsInf) && !$zero;
 my $underflow = $AIsDenorm || $BIsDenorm || $outIsDenorm || $zero;
  if (SNaN) {
    $signOut = 0;$expOut = 31;$manOut = 1023;ŀ
  elsif ($overflow) {
    $expOut = 31;$manOut = 0;\mathcal{F}elsif ($underflow) {
    $signOut = 0;$expOut = 0;$manOut = 0;\mathcal{F}% scale = ((-1) ** $ signal but)* $ manOut * (2 ** $ expand);if (!$NaN && !$overflow && !$underflow) {
    $expOut = $expOut + 15;$manOut = $manOut - 2**$man\_bits;\mathbf{L}if (($calc := $ans) && !$NaN && !$overflow && !$underflow) {
    print "Error! Calculated answer: $calc vs Initial answer: $ans\n";
    print "signA: $signA. expA: " . $expA . ". manA: " . $manA . "\n";
    print "signB: $signB. expB: " . $expB . ". manB: " . $manB . "\n";
  ι
  return ($sign0ut, $exp0ut, $man0ut);
}
```
Listing 6: Testvector Conversion Script

 $\#!/usr/bin/perl$  -w

```
## Written By: Tynan McAuley
# Converts a set of testvectors for a half-precision floating point adder to
# simulate shifting single bits into the adder.
use strict;
use warnings;
my $sign\_bits = 1;my \texttt{}sexp\_bits = 5;my $man\_bits = 10;
my ($fnameIn, $fnameOut, $line, $a, $b, $y, $signA, $expA, $manA, $signB);
my ($expB, $manB, $signY, $expY, $manY, @sum, $signAbin, $expAbin, $manAbin);
my ($signBbin, $expBbin, $manBbin, $signYbin, $expYbin, $manYbin, $signObin);
my ($expObin, $manObin, $i, $a_shift, $b_shift, $signAshift, $expAshift);
my ($manAshift, $signBshift, $expBshift, $manBshift);
```

```
a_{shift} = "0000000000000000";
$b_shift = "0000000000000000";$fnameIn = "tv16";$fnameOut = "tv16reg";open INFILE, "<$fnameIn" || die ("Can't read $fnameIn\n");
open OUTFILE , " > $fnameOut " || die ( " Can 't write $fnameOut \ n " );
while (<INFILE>) {
  chomp ;
  $line = $_];a = substr ($line, 0, 16);
  $b = substr ($line, 17, 16);*y = substr ($line, 34, 16);$signal = $b2d (substr ($a, 0, 1), 1);$expA = k b 2 d (substr ($a, 1, 5), 5);$manA = $b2d (substr ($a, 6, 10), 10);$signal = $b2d (substr ($b, 0, 1), 1);$expB = k b 2 d (substr ($b, 1, 5), 5);$manB = $b2d (substr ($b, 6, 10), 10);$signY = kb2d(substr ($y, 0, 1), 1);$expY = k b2d (substr ($y, 1, 5), 5);$manY = $b2d (substr ($y, 6, 10), 10);@sum = & fpSum ( $signA , $expA , $manA , $signB , $expB , $manB );
  $signal* = kd2b ($signal, 1);$expAbin = \&d2b ($expA, 5);
  $manAbin = \&d2b ($manA, 10);$signal = &d2b ($signal, 1);
  $expBbin = \&d2b ($expB, 5);
  $manBbin = <math>kd2b ($manB, 10);$signYbin = <math>kd2b</math> (<math>signY</math>, 1);$expYbin = %d2b ($expY, 5);$manYbin = <math>kd2b</math> ( $manY , 10);$signal = &d2b ($sum [0], 1);$expObin = \&d2b ($sum[1], 5);$manObin = \&d2b ($sum [2], 10);if (($signYbin != $signObin) || $expYbin != $expObin) ||
      ($manYbin := $manObjn) {
    print " Error !\ n " ;
    print " Original: signY: $signY. expY: $expY. manY: $manY\n";
    print "Calculated: signY: " . $sum [0] . ". expY: " . $sum [1] . ". manY: "
      . \text{\$sum} [2] . "\n\ n";
  }
  for ($i=0; $i<16; $i++) {}a_{shift} = substr($a_{shift}, 1, 15). substr($a, $i, 1)$;$b_sshift = substr($b_sshift, 1, 15). substr$i, 1;$signalshift = %b2d(substr($a_shift, 0, 1), 1);$expAshift = & b2d ( substr ( $a_shift , 1 , 5) , 5);
    \text{\$manAshift} = \&\text{b2d}(\text{substr}(\text{\$a\_shift}, 6, 10), 10);$signal = kb2d(substr($b_shift, 0, 1), 1);
    $expBshift = %b2d(substr($b_shift, 1, 5), 5);$manBshift = %b2d(substr($b_shift, 6, 10), 10);@sum = & fpSum ( $signAshift , $expAshift , $manAshift , $signBshift ,
      $expBshift , $manBshift );
    print OUTFILE substr (\$a, \$i, 1). "_" . substr(\$b, \$i, 1). "_" .
```

```
&d2b ($sum[0], 1) . &d2b ($sum[1], 5) . &d2b ($sum[2], 10) . "\\n";\mathcal{F}\mathcal{F}close(INFILE);
close(OUTFILE);
sub d2b \{my $val = $[0];
  my $bits = $.[1];my $str = "";for (my $i=0; $i<$bits; $i++) {
    $str = ($val % 2) . $str;$val = int ($val/2);\mathcal{L}return $str;
\mathcal{F}sub b2d {
 my $val = $[0];
 my $bits = $.[1];my $out = 0;
 my $str;
 for (my $i=0; $i<$bits; $i++) {
    $str = substr ($val, $i, 1);$out = $out + $str*2** ($bits-1-$i);\mathcal{L}return $out;
\mathcal{F}sub fpSum {
 my ($ans, $sign0ut, $exp0ut, $man0ut, $calc);
 my $signA = $[0];my $expA = $ [1] - 15;my $manA = $.[2] + 2**$man\_bits;my $signB = $ [3];my $expB = $[4] - 15;my $manB = $ [5] + 2**$man\_bits;my $zero
                = ($expA == $expB) & & ($manA == $manB) & & ($signA != $signB);
  my $AIsInf
                = ($expA + 15 == 31) & & $manA - 2**$man\_bits == 0);= ($expB + 15 == 31) && ($manB - 2**$man_bits == 0);
  my $BIsInf
              = ($expA + 15 == 31) && ($manA - 2**$man_bits != 0);
  my $AIsNaN
  my $BIsNaN
                = ($expB + 15 == 31) && ($manB - 2**$man_bits != 0);
  my AIsDenorm = (gexpA + 15 == 0);
  my BIsDenorm = (gexpB + 15 == 0);
  \{\text{ans} = ((-1)**\$signA)*\$manA*(2***\$expA) + ((-1)**\$signB)*\$manB*(2***\$expB);$signal = ($ans < 0) ? 1 : 0;$expOut = 0;$manOut = abs ($ans);if ($ans != 0) { }while (($manOut >= 2048) || ($manOut < 1024)) {
      if ($manOut >= 2048) {
        $manOut = $manOut / 2;$expOut++;
```

```
\mathcal{F}elsif ($manOut < 1024) {$manOut = $manOut*2;$expOut--;\mathcal{F}\mathcal{F}\mathcal{F}my $outIsInf = ($expOut + 15 >= 31);my $outIsDenorm = ($expOut + 15 <= 0);my $NaN = ($AIsInf && $BIsInf && ($signA != $signB)) || $AIsNaN || $BIsNaN;
  my $overflow = ($AIsInf || $BIsInf || $outIsInf) && !$zero;
  my $underflow = $AIsDenorm || $BIsDenorm || $outIsDenorm || $zero;
  if ($NaN) {
     $signOut = 0;$expOut = 31;$manOut = 1023;\mathcal{F}elsif ($overflow) {
     $expOut = 31;$manOut = 0;\mathcal{F}elsif ($underflow) {
     $signOut = 0;$expOut = 0;$manOut = 0;\mathcal{F}% scale = ((-1) **$ signal but)*$manOut*(2**$ expOut);if (!$NaN && !$overflow && !$underflow) {
     $expOut = $expOut + 15;\frac{1}{2} \frac{1}{2} \frac{1}{2} \frac{1}{2} \frac{1}{2} \frac{1}{2} \frac{1}{2} \frac{1}{2} \frac{1}{2} \frac{1}{2} \frac{1}{2} \frac{1}{2} \frac{1}{2} \frac{1}{2} \frac{1}{2} \frac{1}{2} \frac{1}{2} \frac{1}{2} \frac{1}{2} \frac{1}{2} \frac{1}{2} \frac{1}{2} \mathcal{F}if (($calc != $ans) && !$NaN && !$overflow && !$underflow) {
     print "Error! Calculated answer: $calc vs Initial answer: $ans\n";
     print "signA: $signA. expA: " . $expA . ". manA: " . $manA . "\n";<br>print "signB: $signB. expB: " . $expB . ". manB: " . $manB . "\n";
  \mathcal{F}return ($sign0ut, $exp0ut, $man0ut);
\mathcal{F}
```
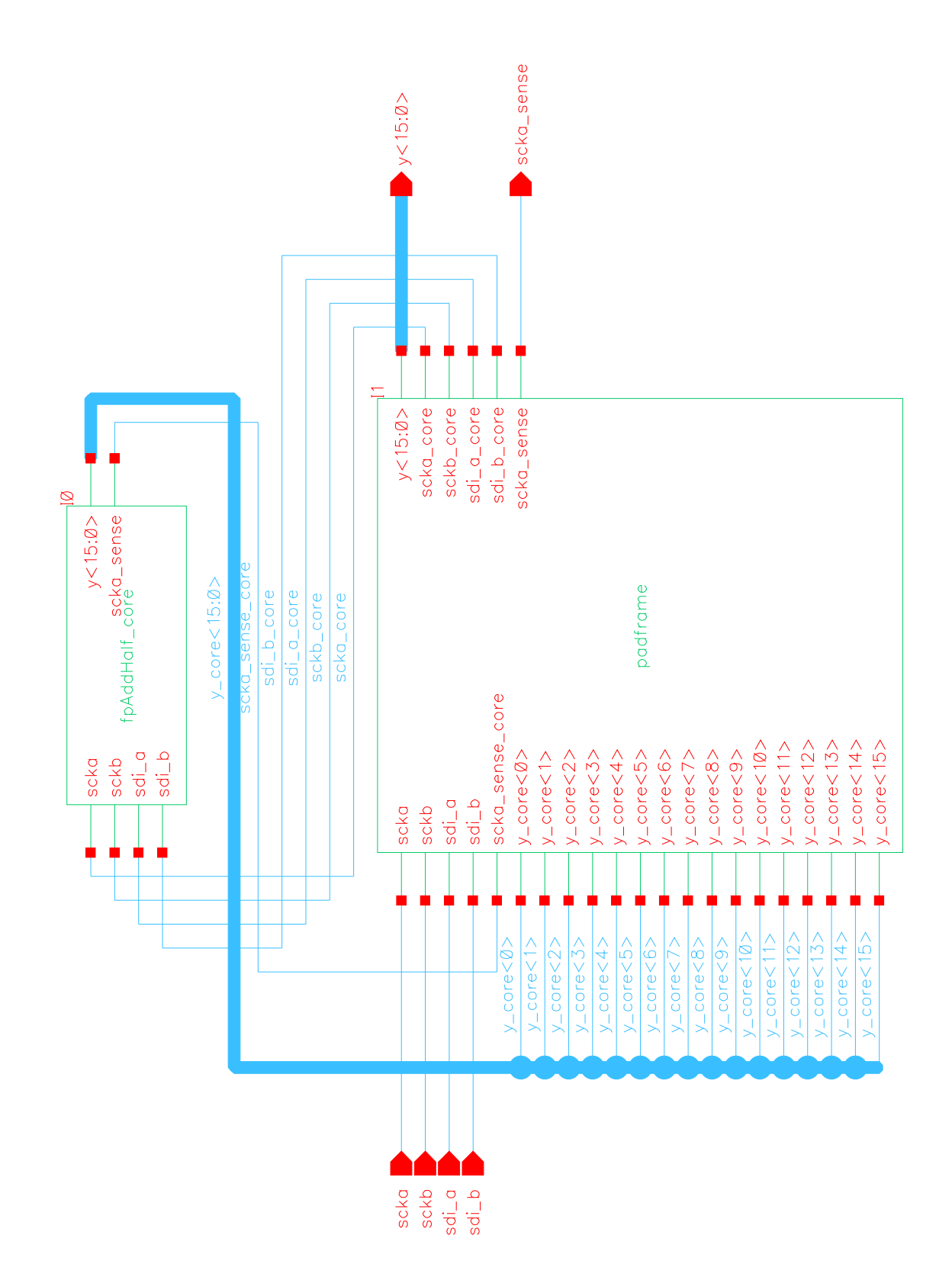

## Custom Schematics

Figure 3: fpAddHalf chip Schematic

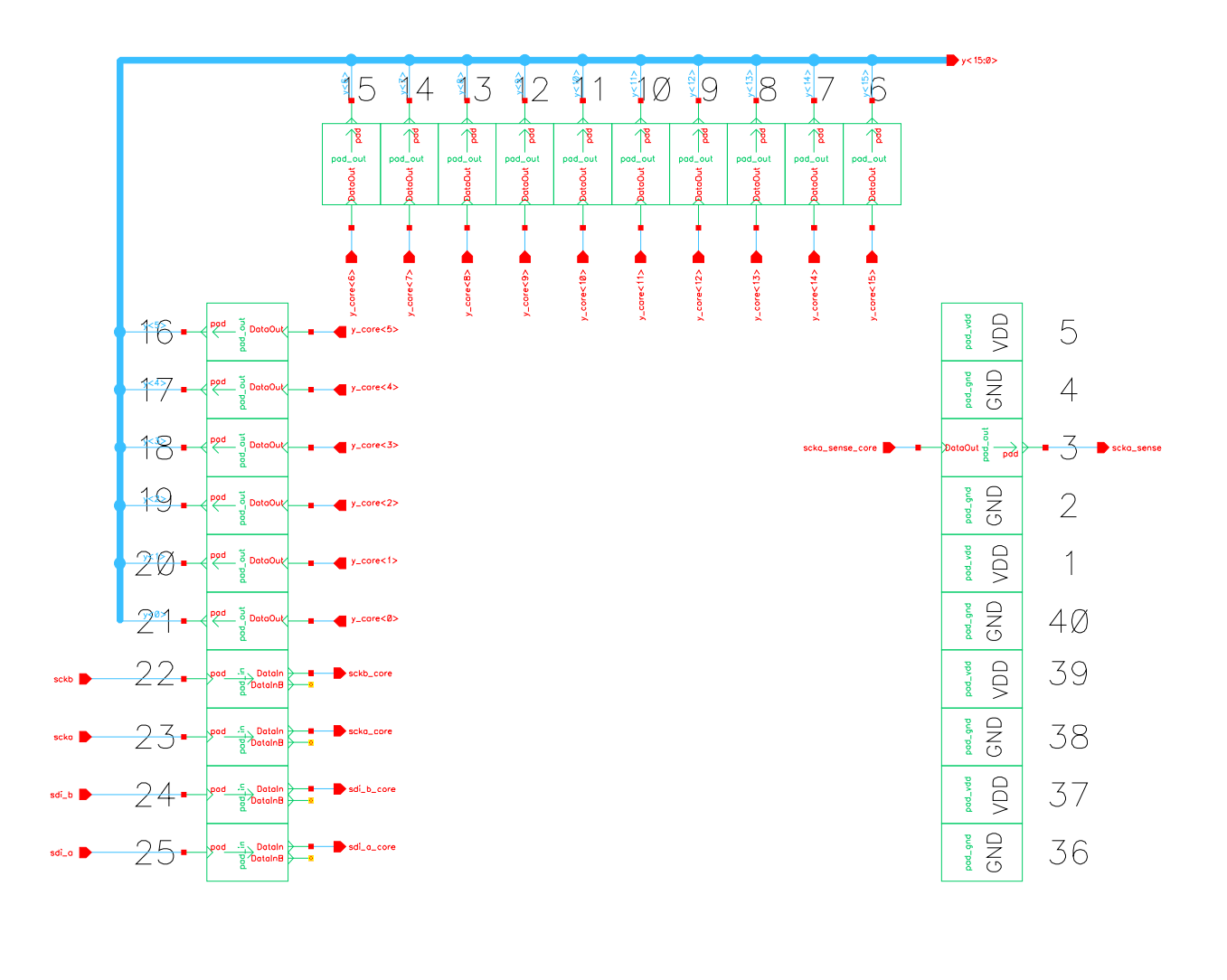

| pad_vdd | pod_gnd | VDD GND VDD GND VDD GND VDD GND VDD GND VDD | pod_vdd pod_gnd | pad_vdd   pad_gnd   pad_vdd   pad_gnd   pad_vdd |  | pod_gnd |
|---------|---------|---------------------------------------------|-----------------|-------------------------------------------------|--|---------|
|         |         | 26 27 28 29 30 31 32 33 34 35               |                 |                                                 |  |         |

Figure 4: padframe Schematic

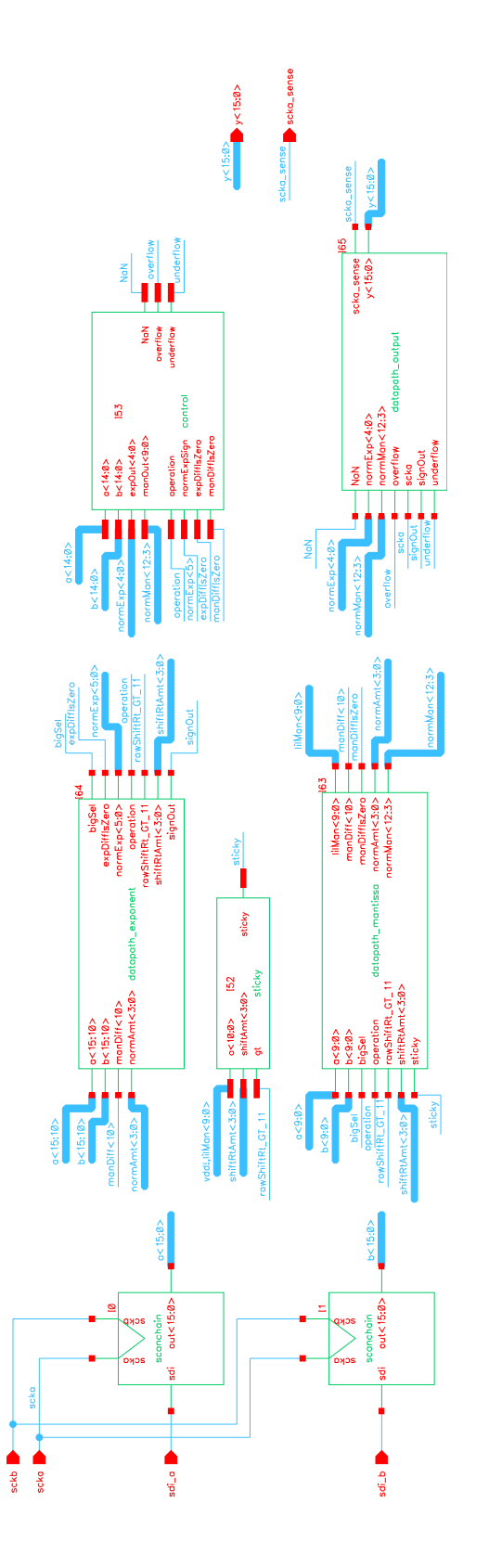

Figure 5:  $\verb|fpAddHalf\_core$  Schematic

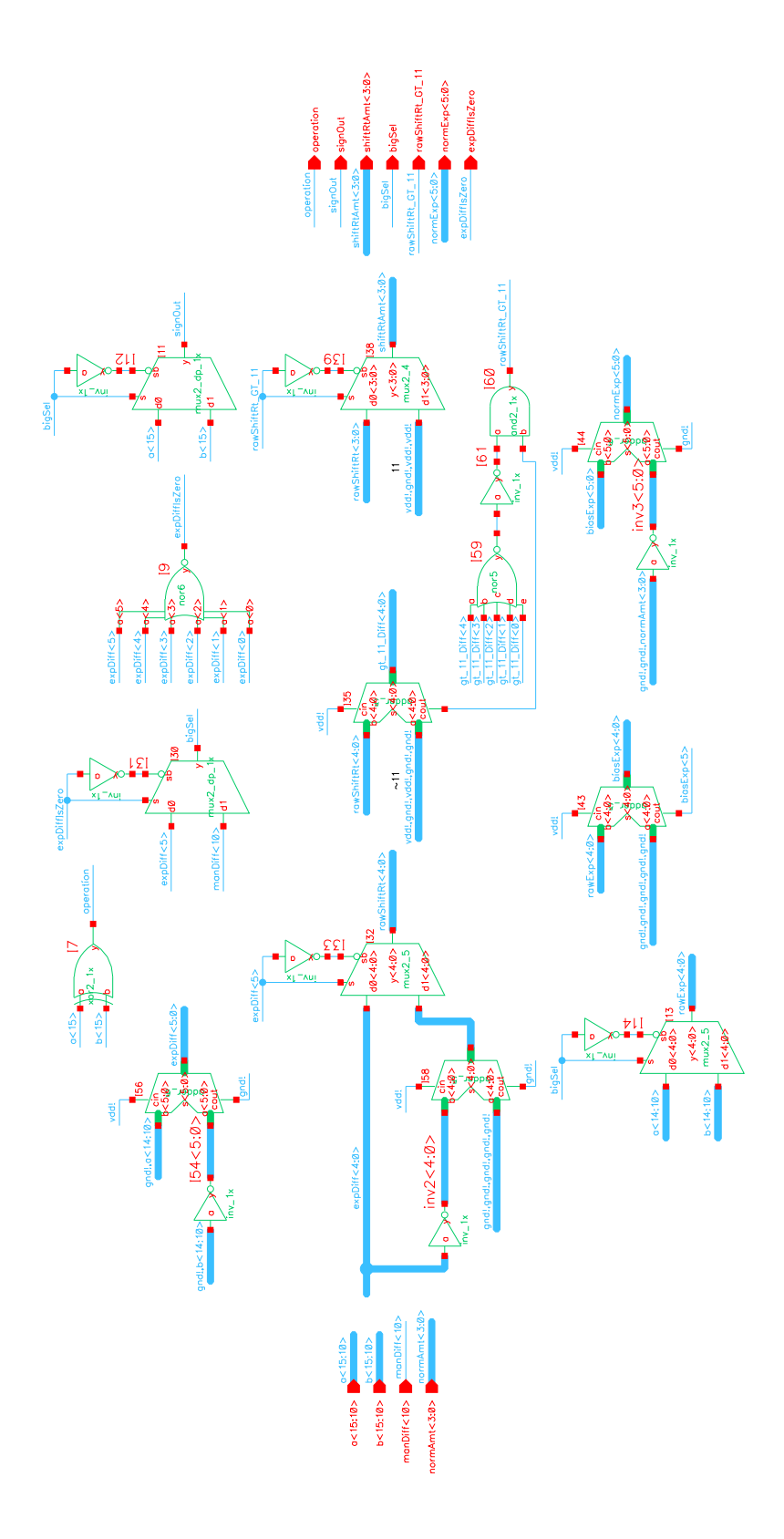

Figure 6: datapath exponent Schematic

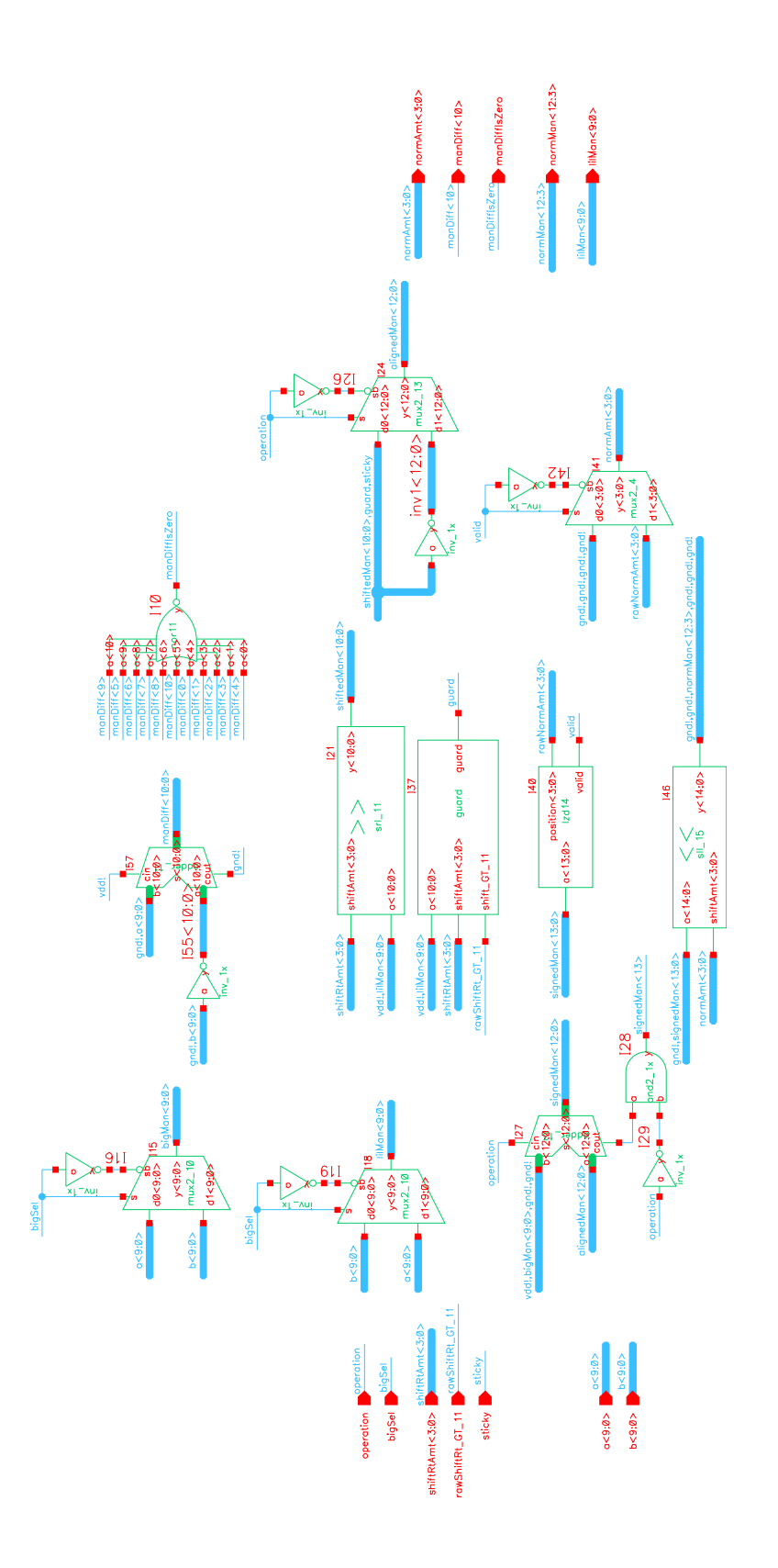

Figure 7: datapath\_mantissa Schematic

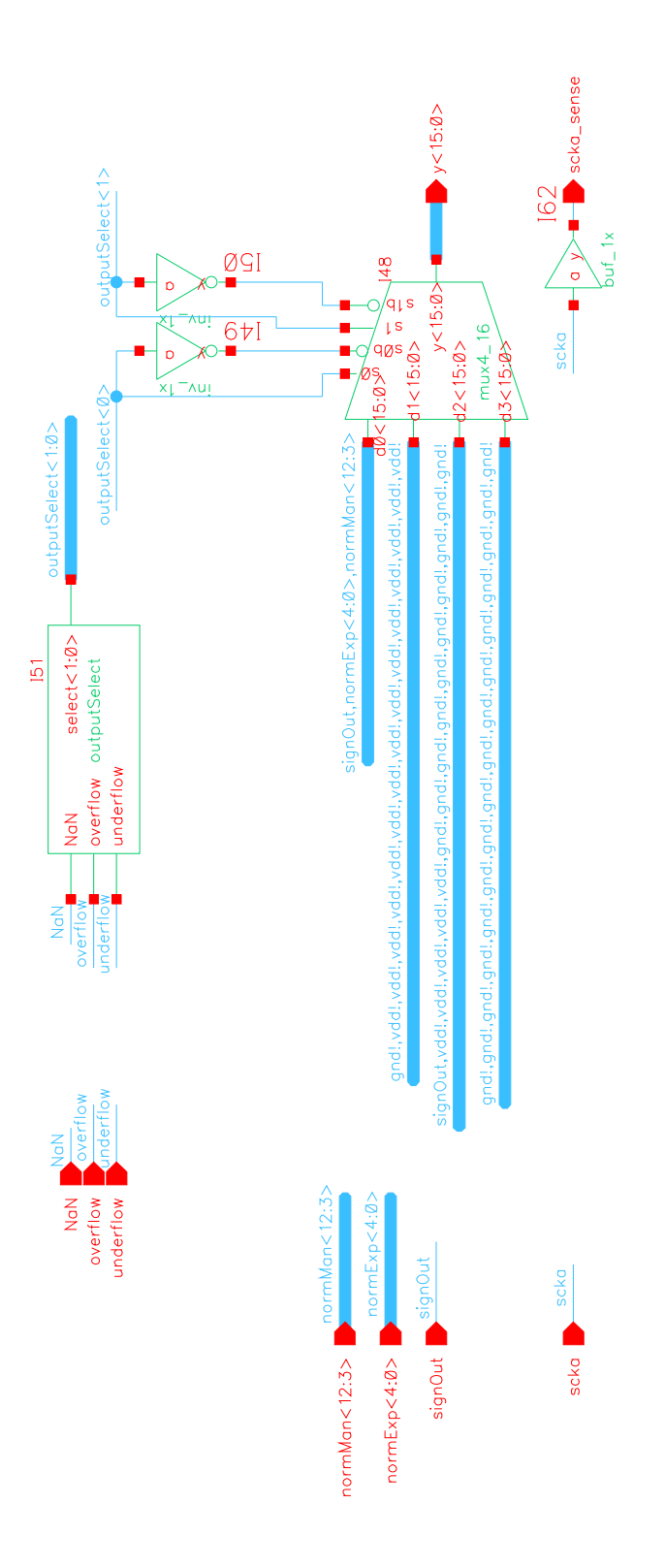

Figure 8: datapath output Schematic

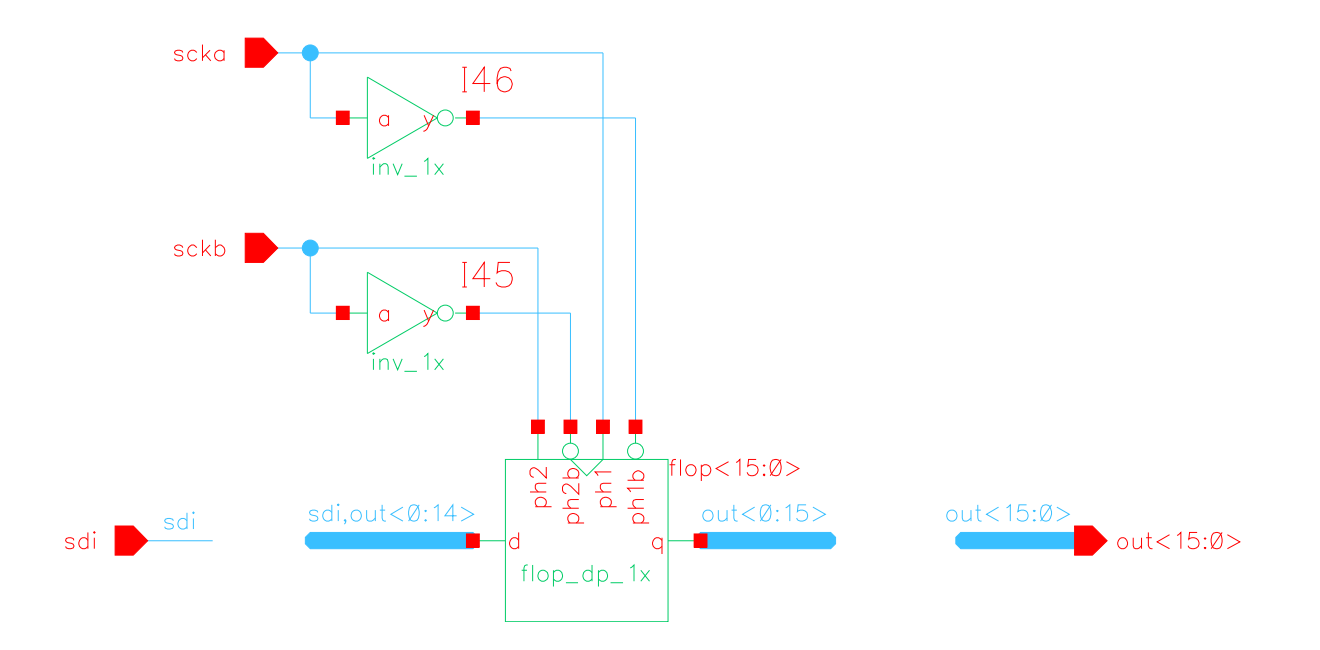

Figure 9: scanchain Schematic

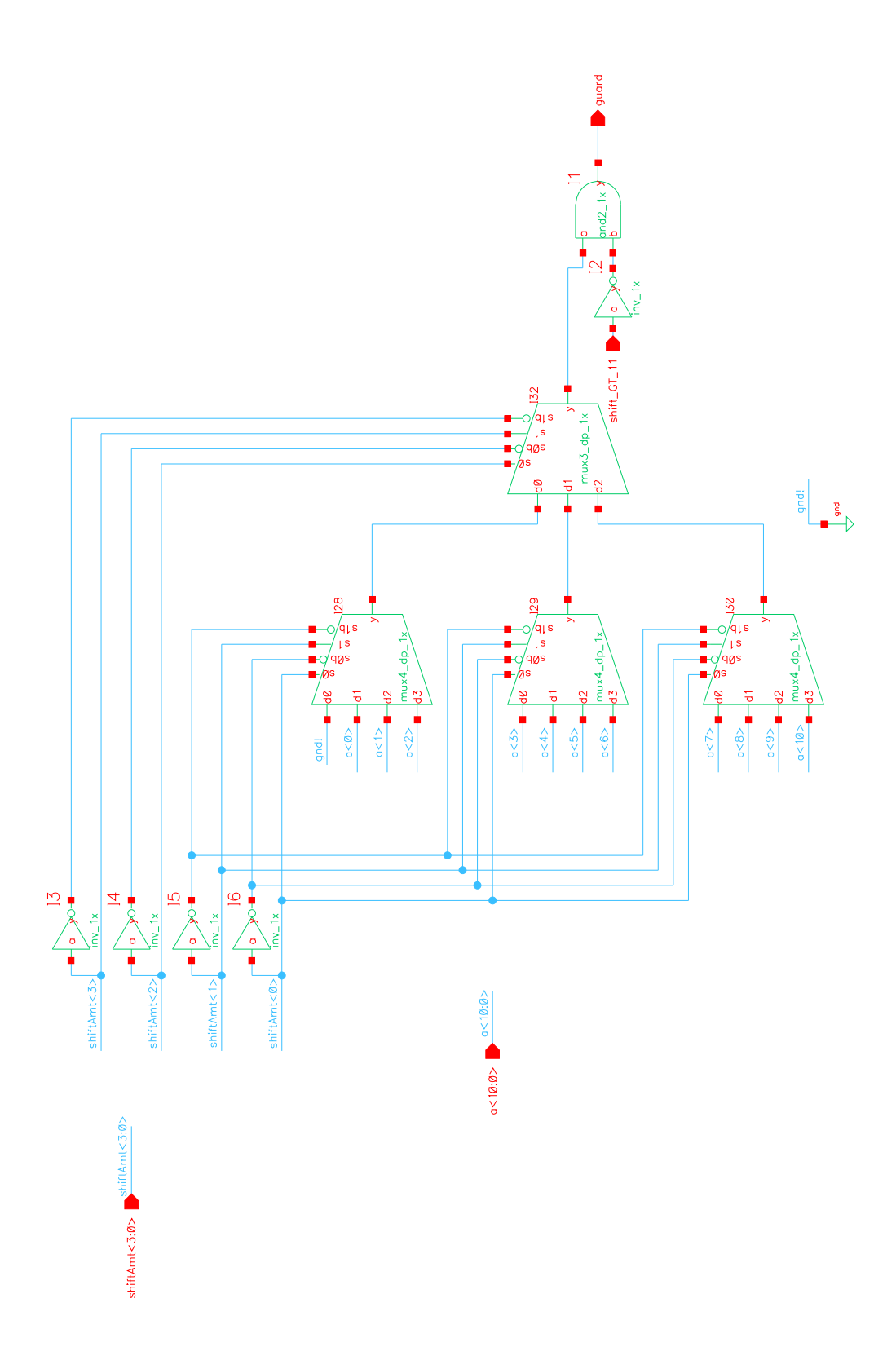

Figure 10: guard Schematic

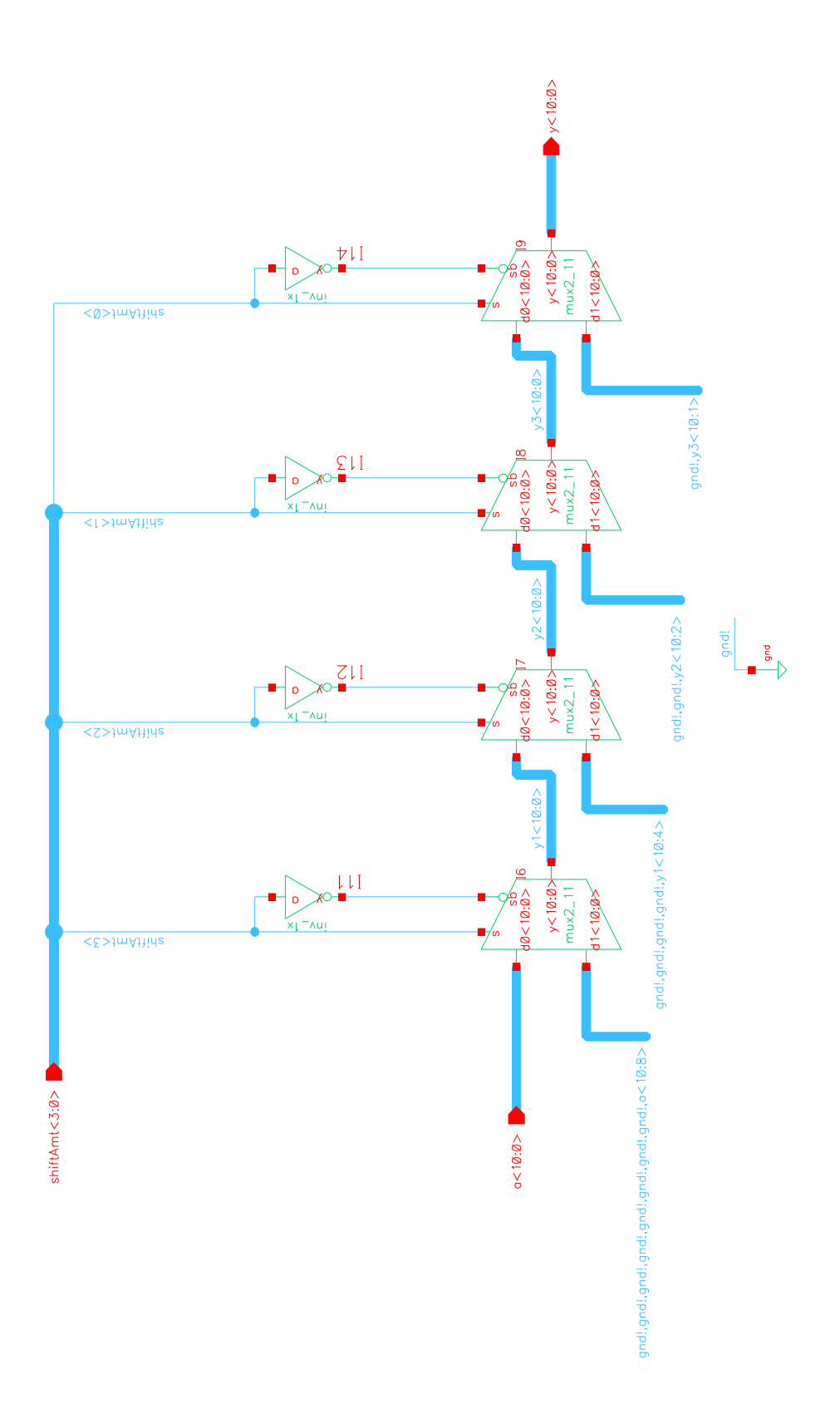

Figure 11: srl\_11 Schematic

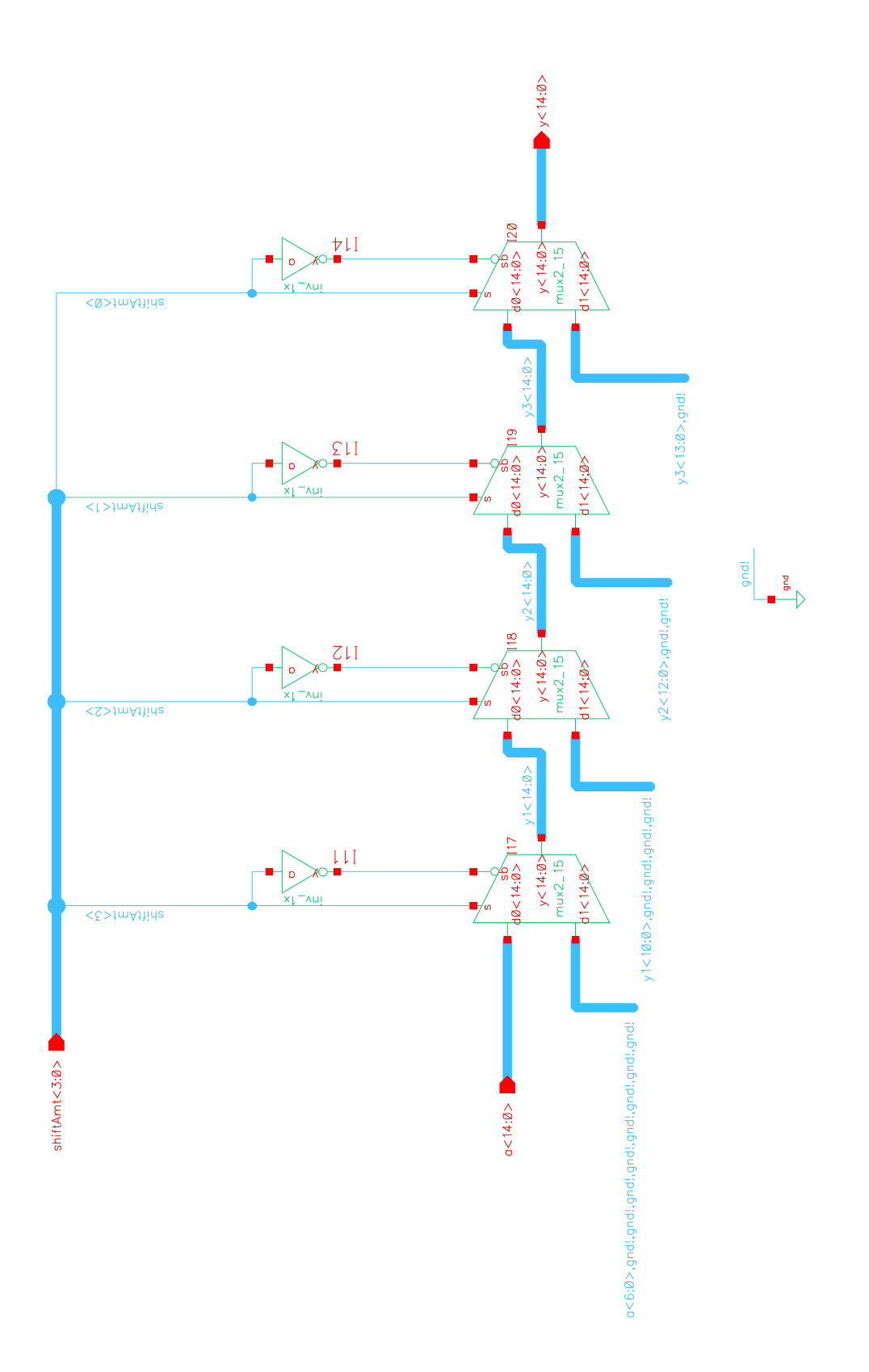

Figure 12: s11\_15 Schematic

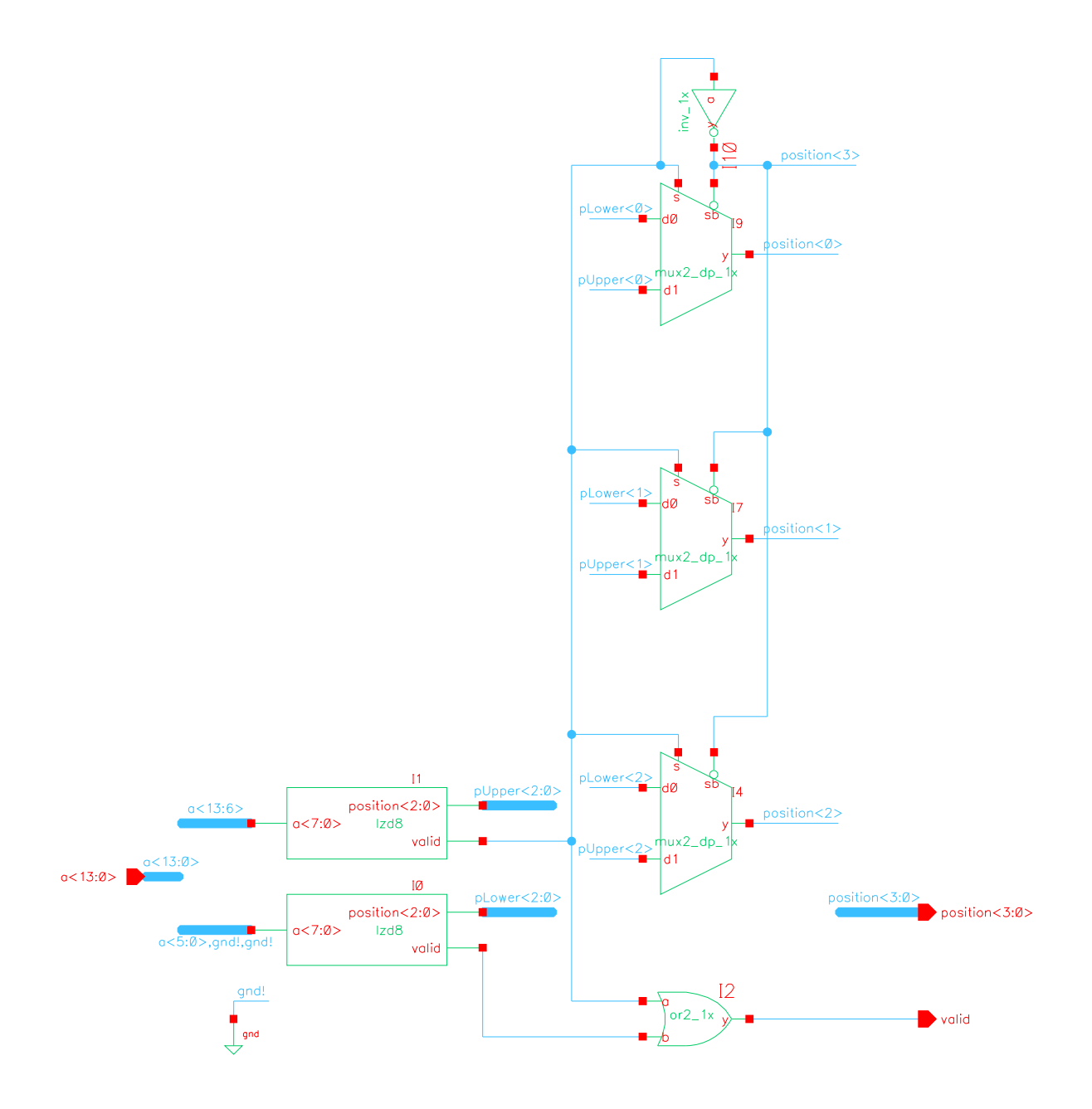

Figure 13: 1zd14 Schematic

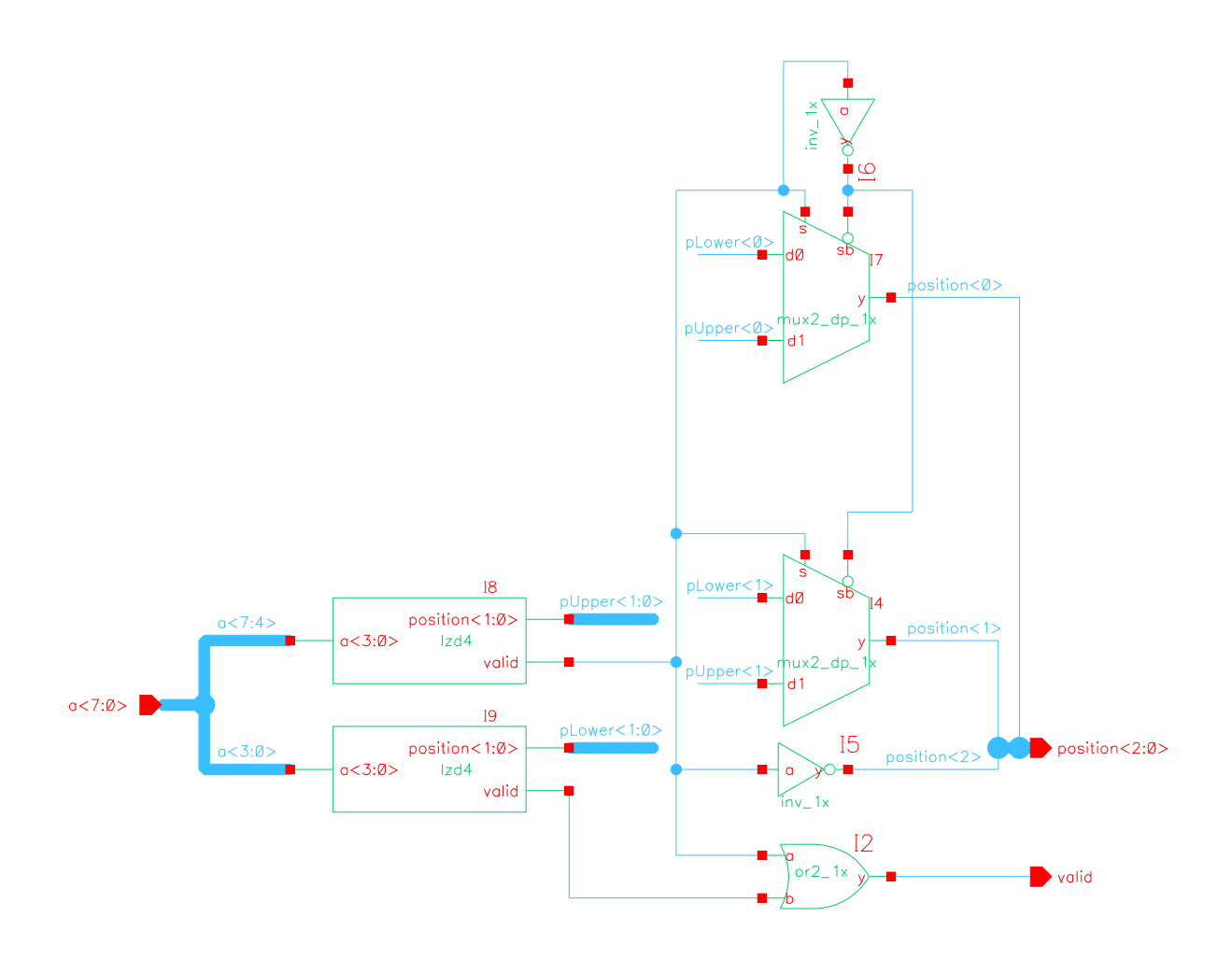

Figure 14:  $1zd8$  Schematic

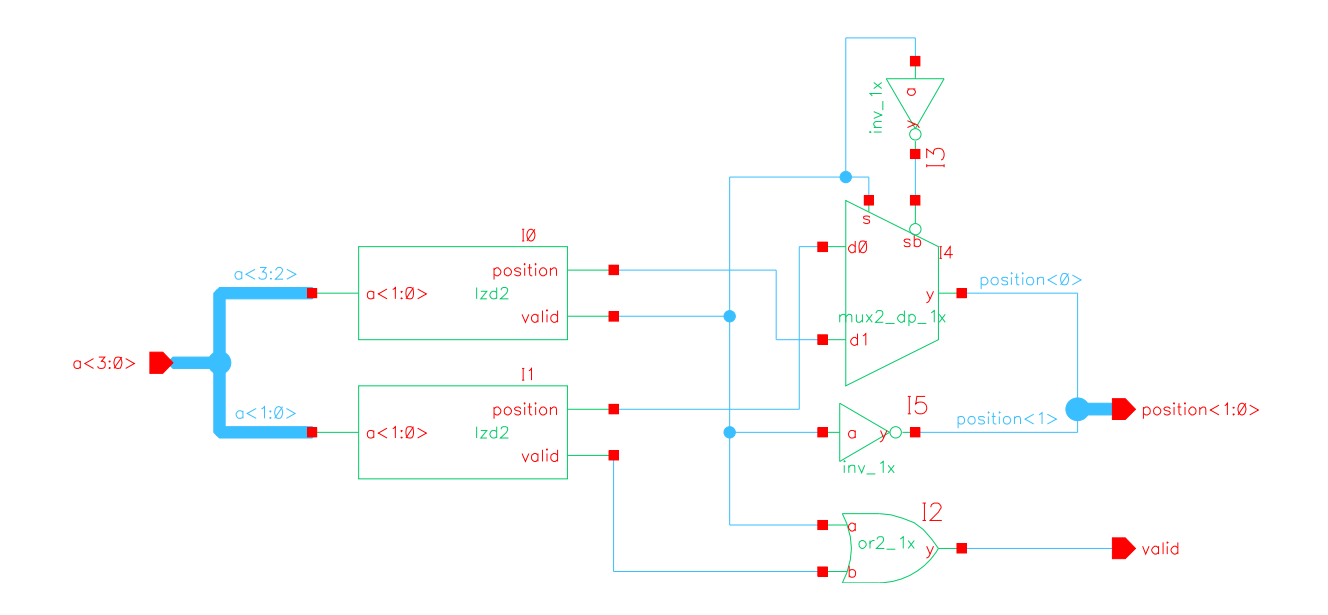

Figure 15: 1zd4 Schematic

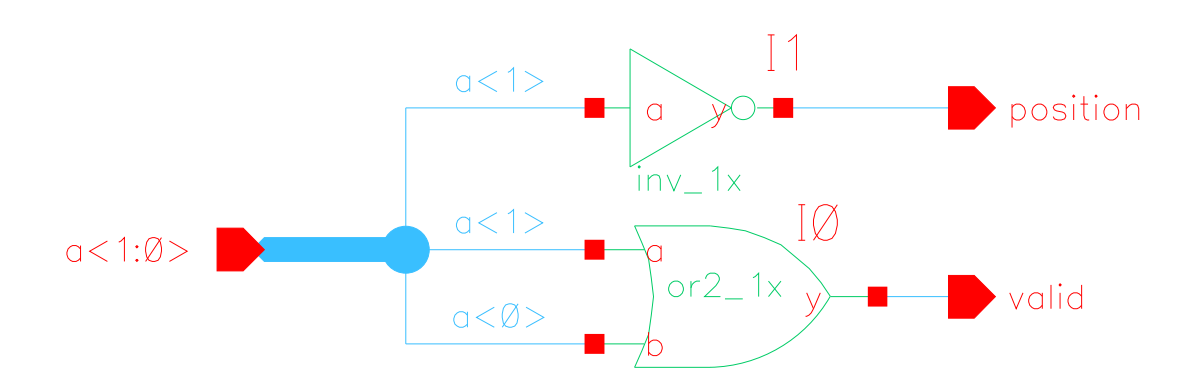

Figure 16: 1zd2 Schematic

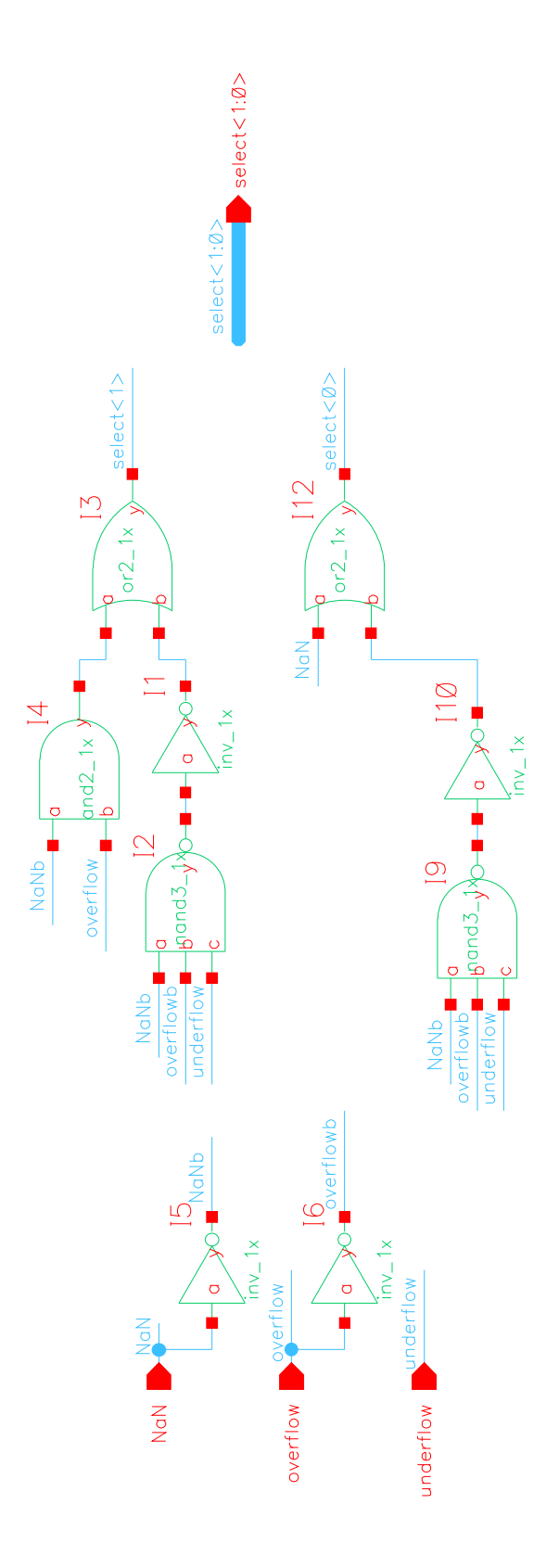

Figure 17: outputSelect Schematic

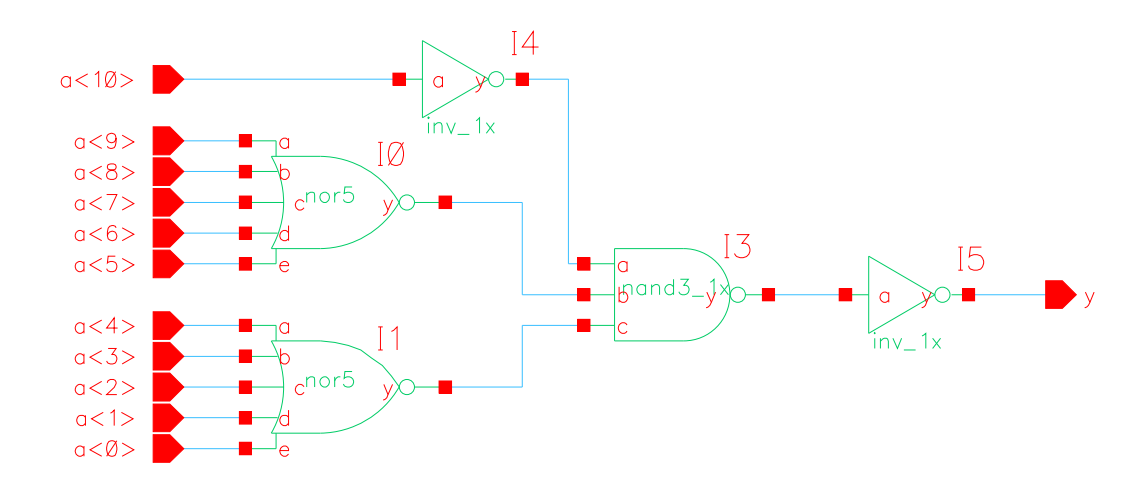

Figure 18:  $\verb|nor11|$  Schematic

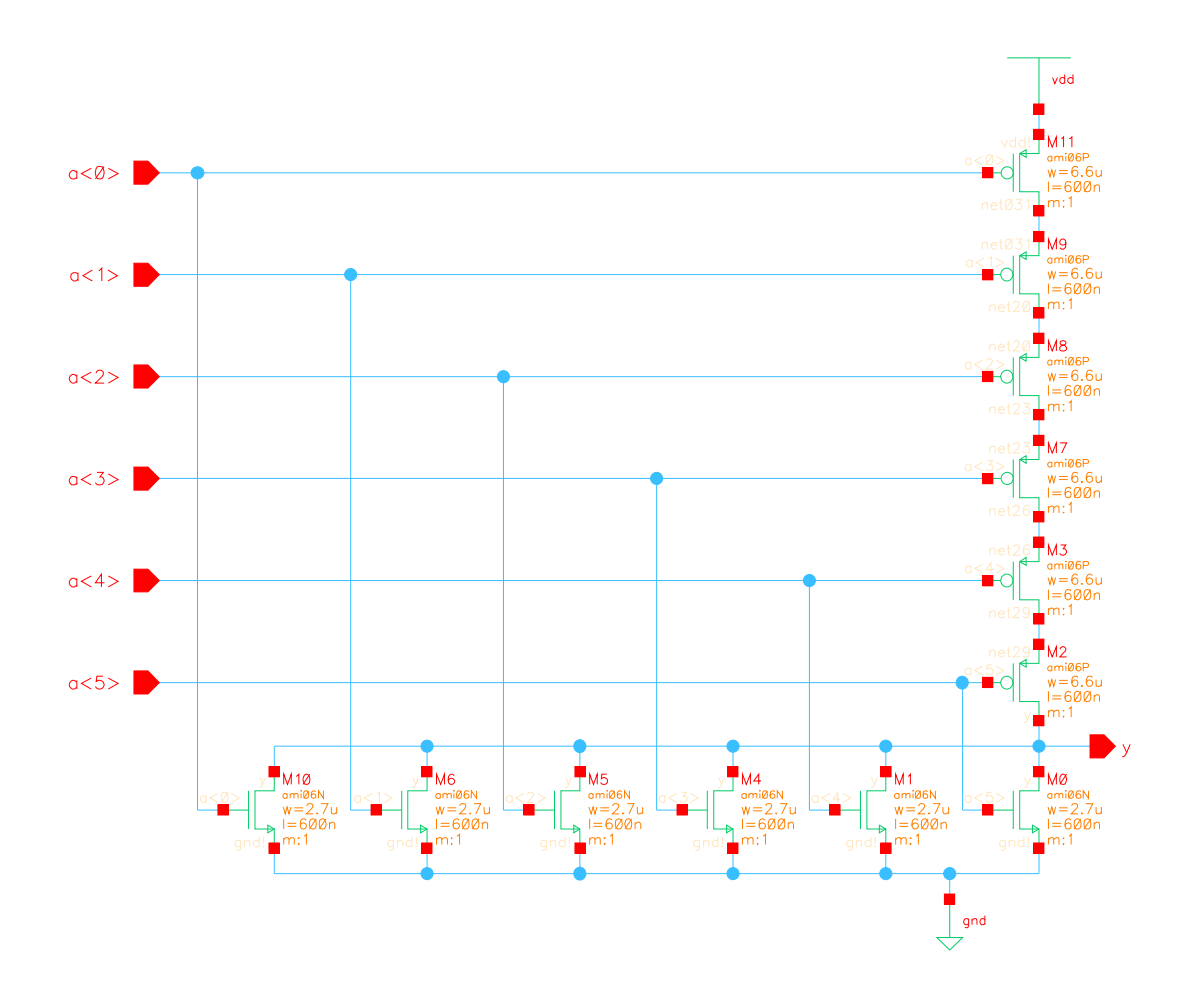

Figure 19:  $\mathtt{nor6}$  Schematic

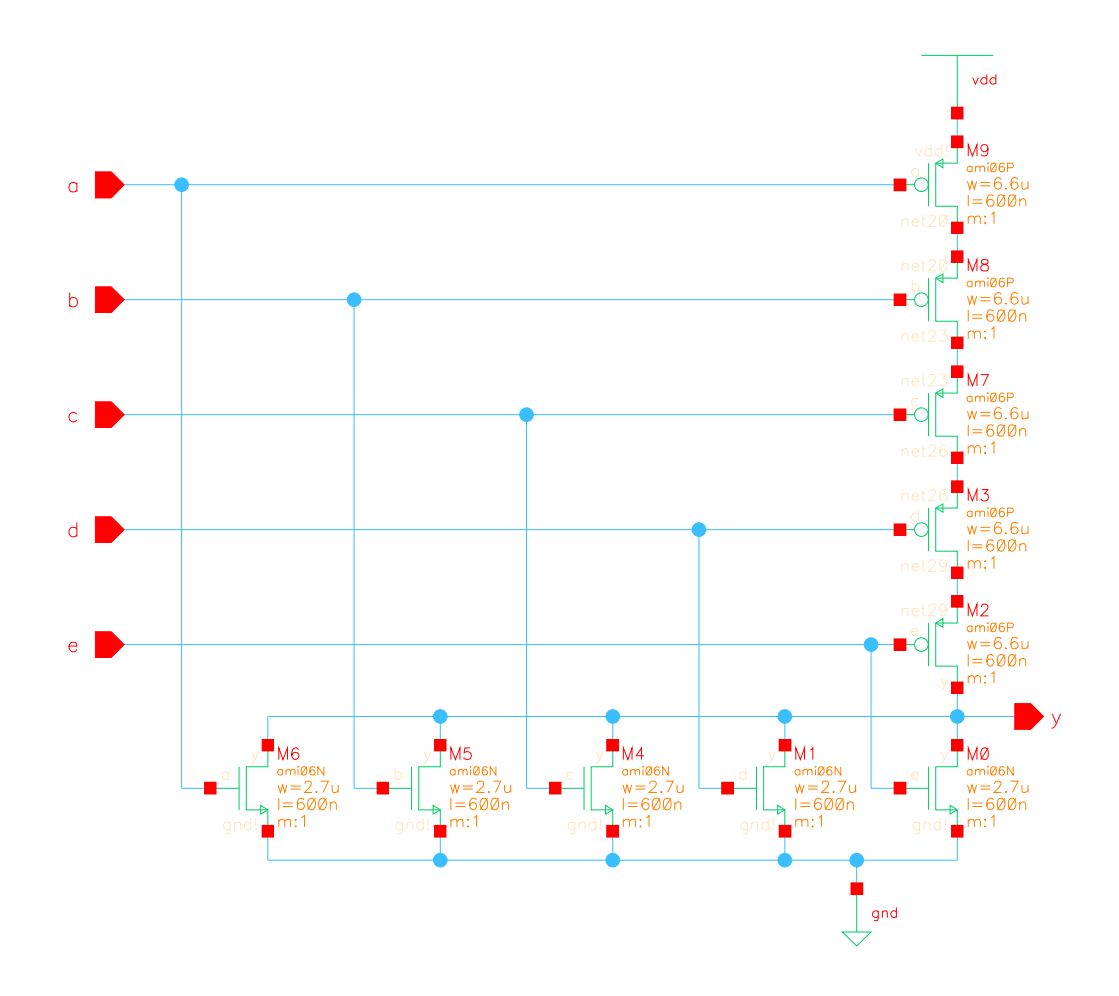

Figure 20:  $\mathtt{nor5}$  Schematic

## Custom Layouts

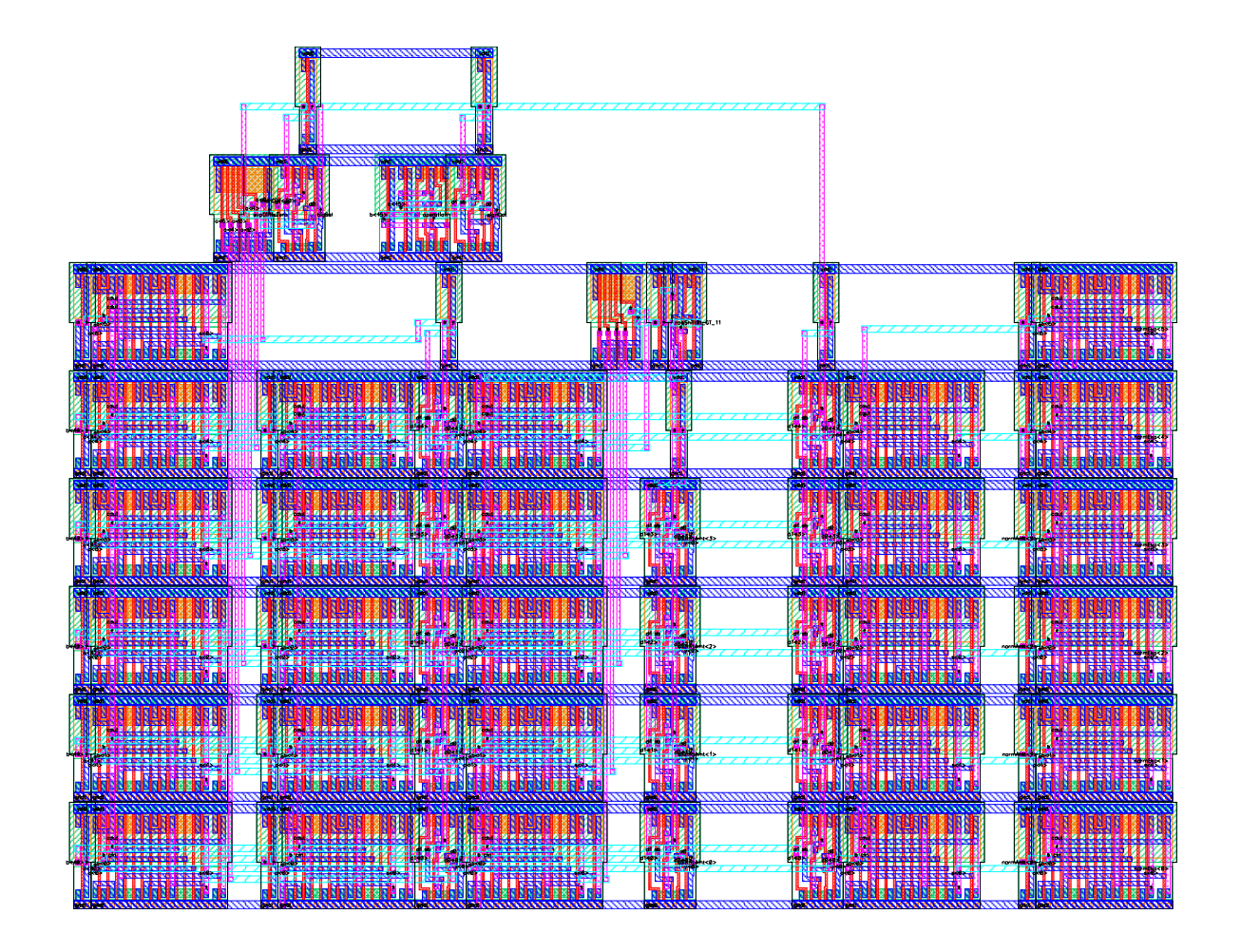

Figure 21: datapath exponent Layout

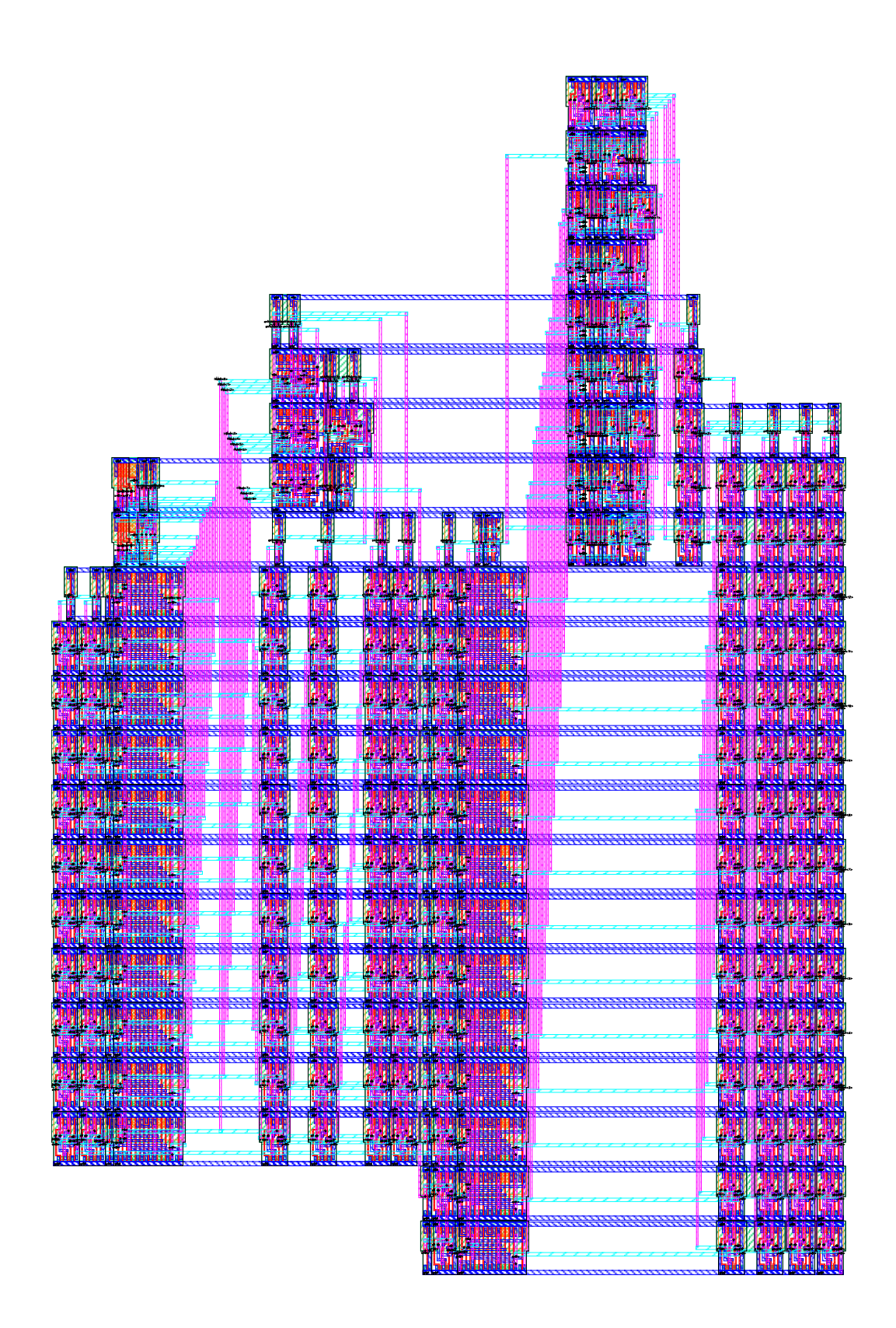

Figure 22: datapath mantissa Layout

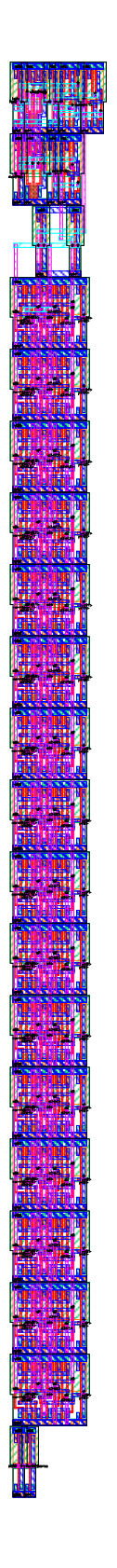

Figure 23: datapath output Layout

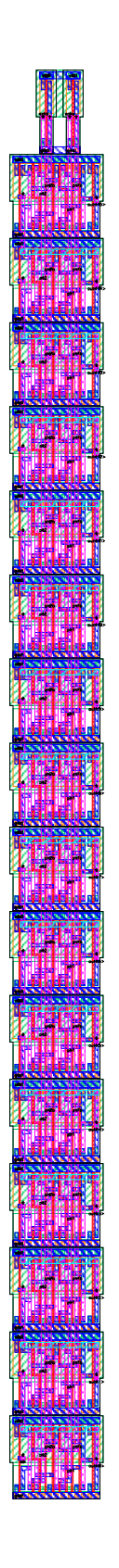

Figure 24:  $\tt scanchain$  Layout

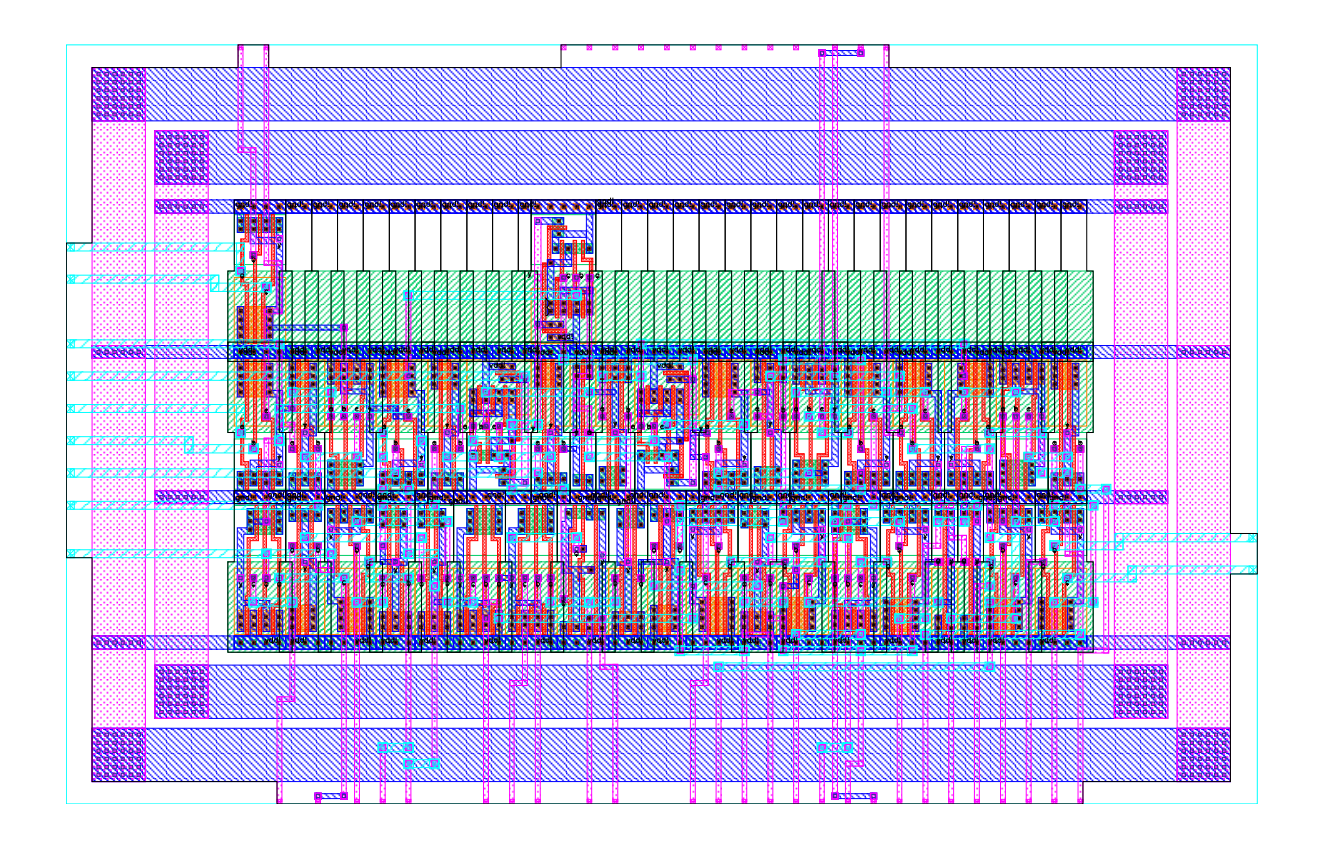

Figure 25: control Layout

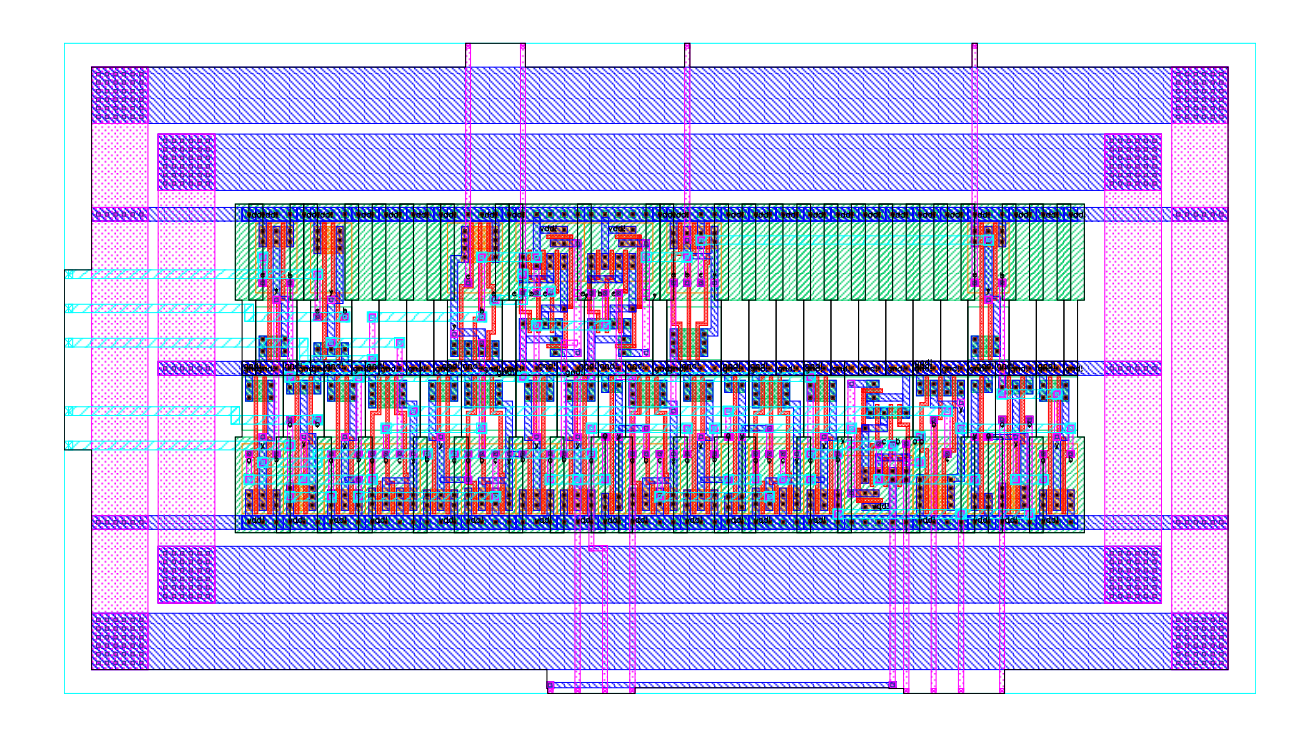

Figure 26: sticky Layout

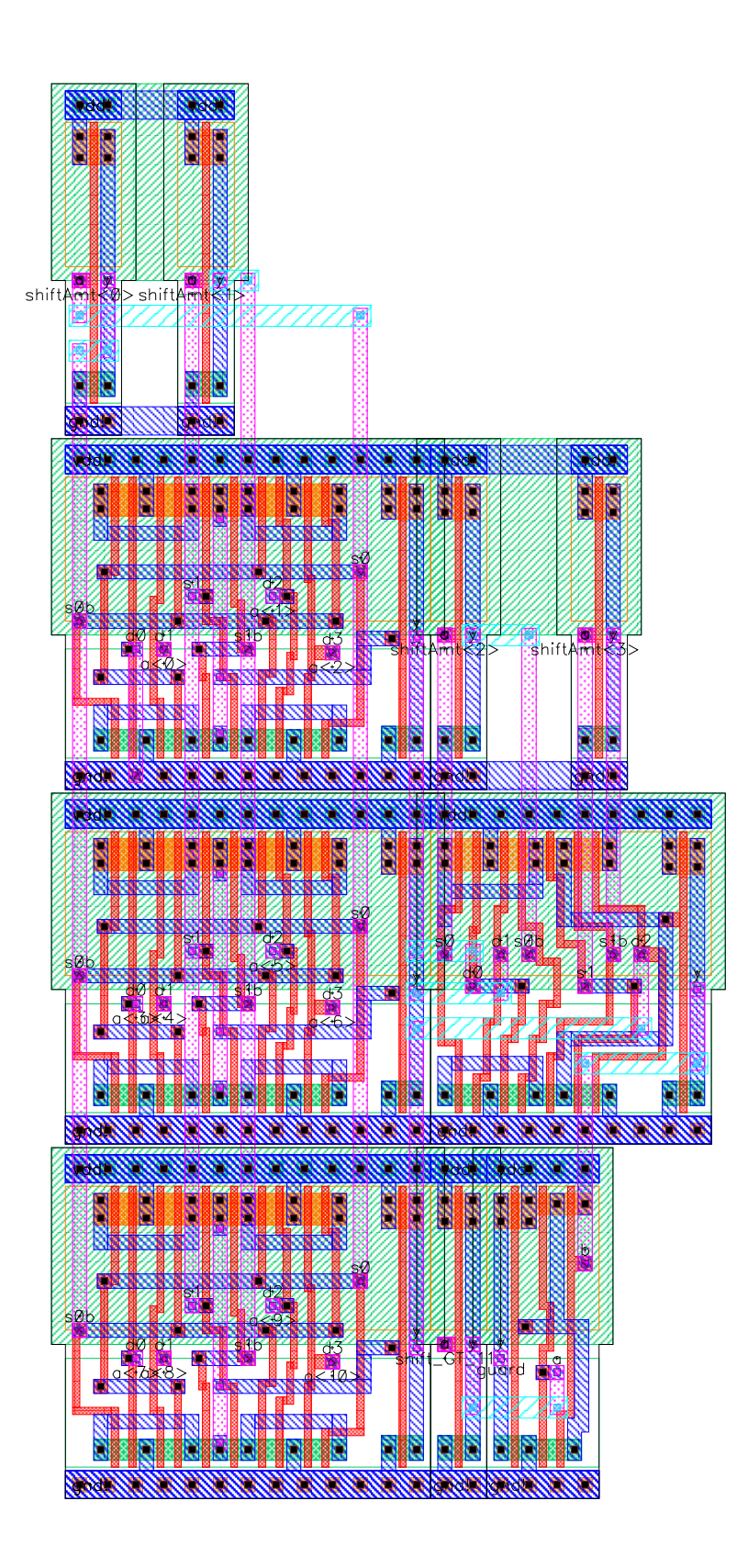

Figure 27: guard Layout

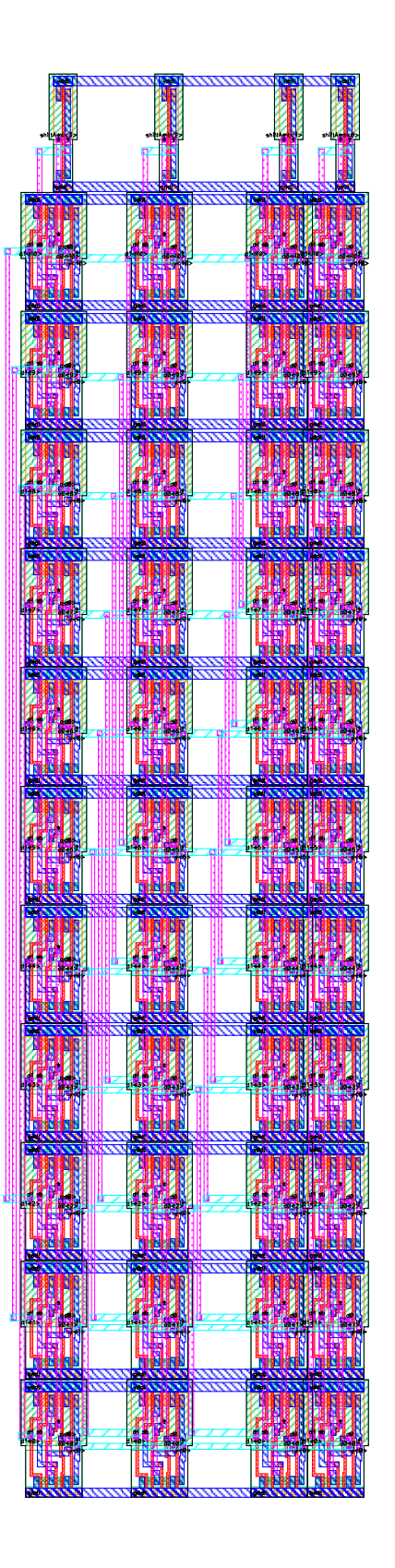

Figure 28: srl11 Layout

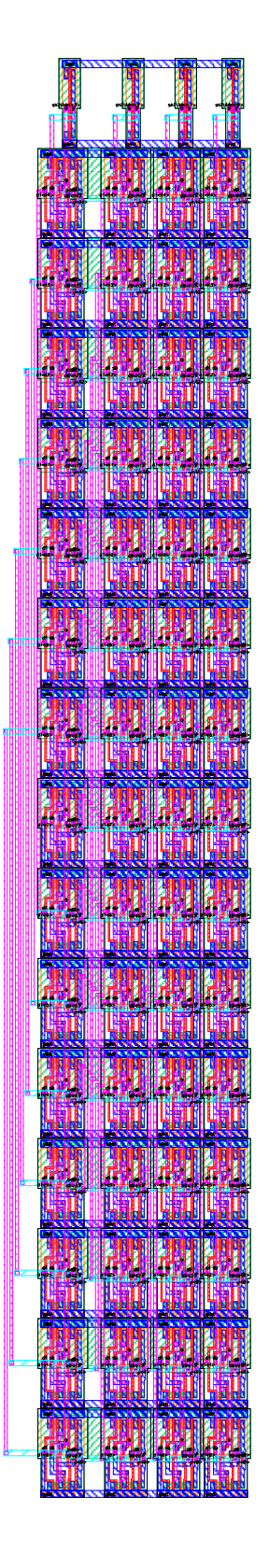

Figure 29: s1115 Layout

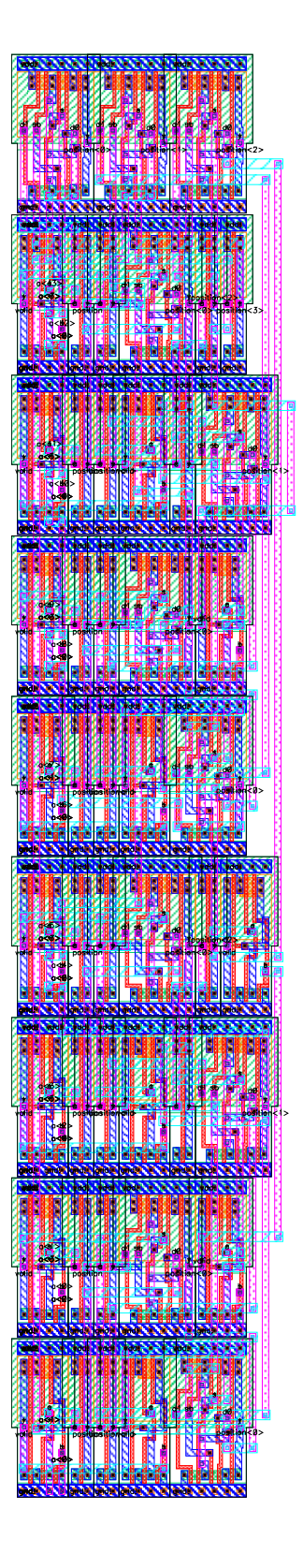

Figure 30:  $1zd14$  Layout

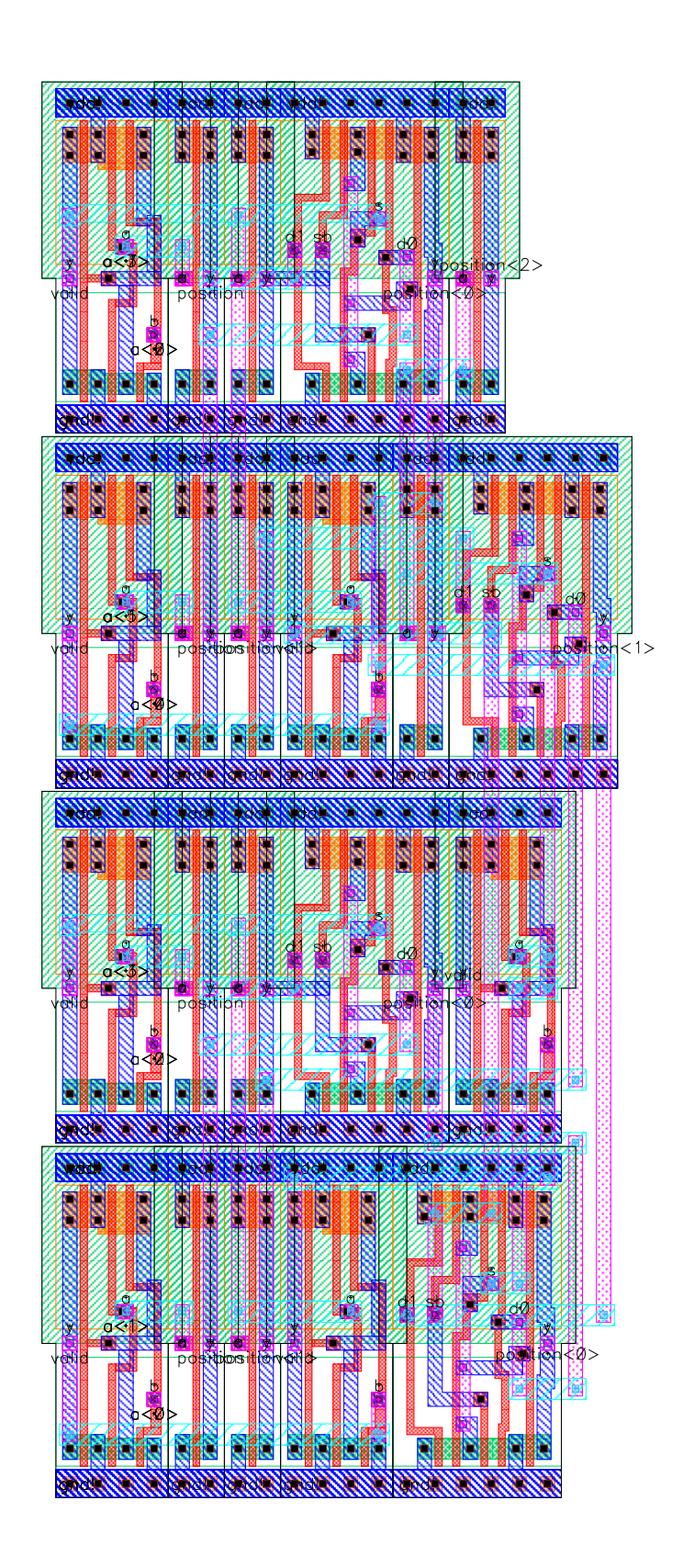

Figure 31: 1zd8 Layout

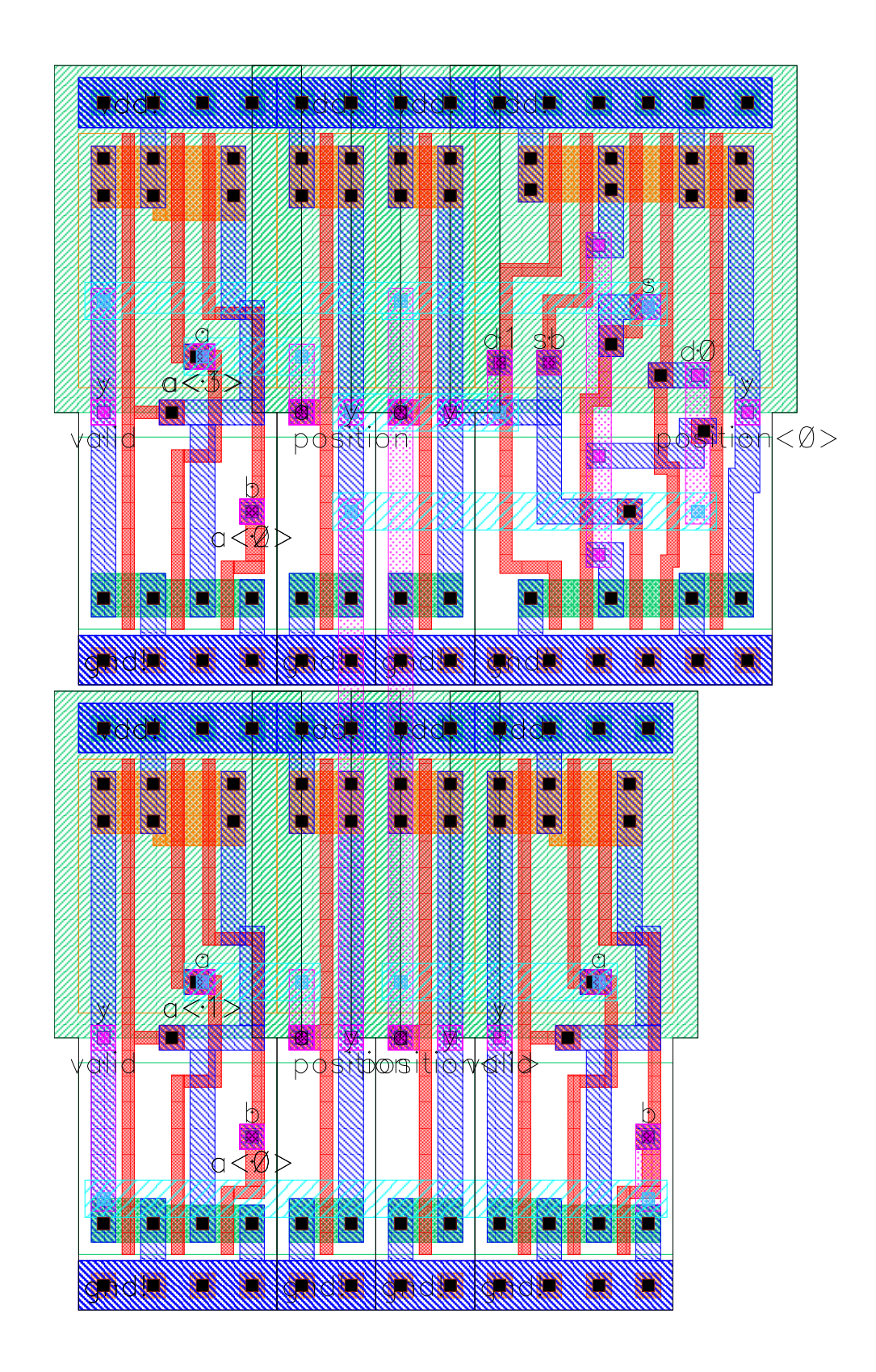

Figure 32: 1zd4 Layout

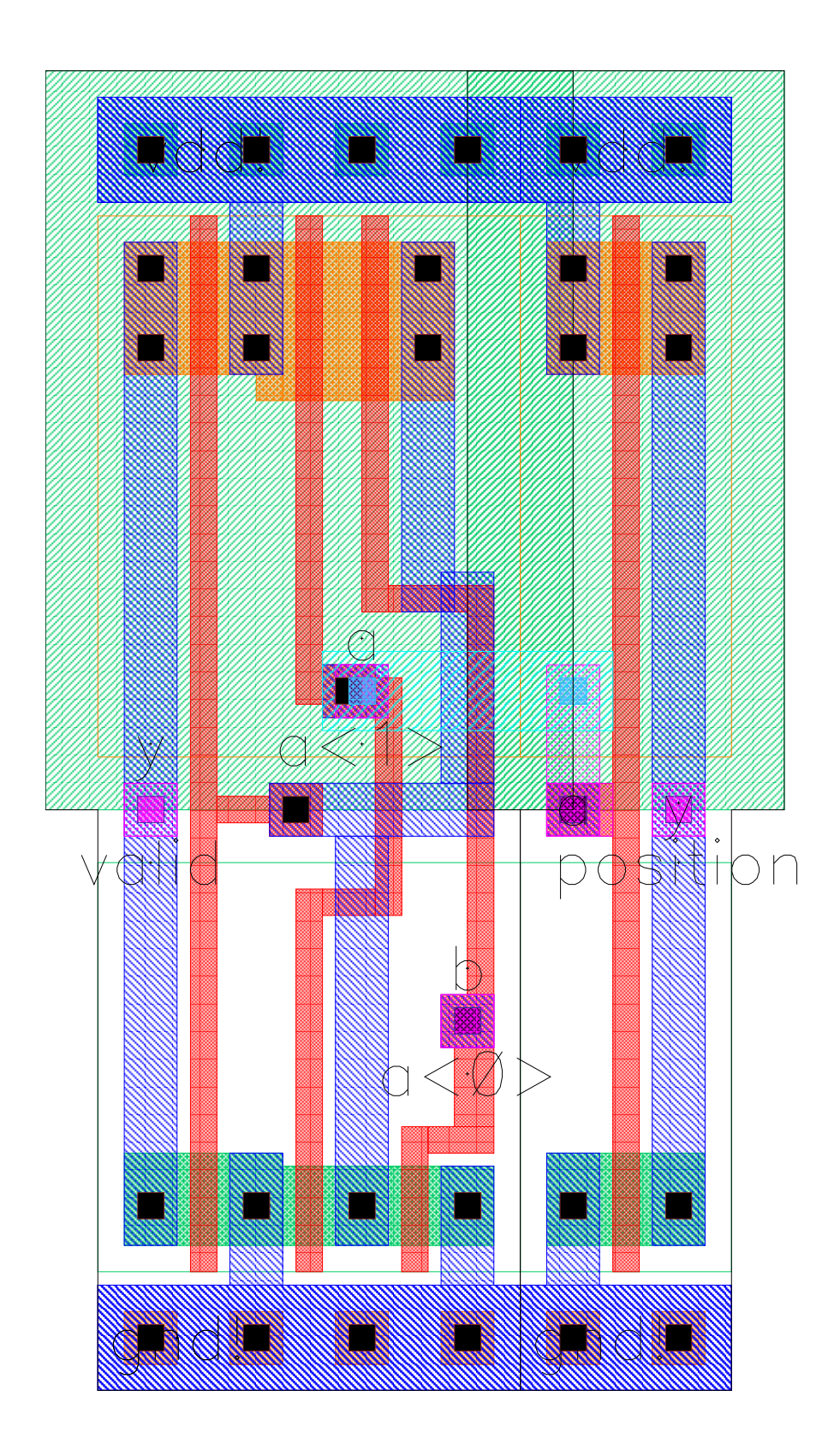

Figure 33: 1zd2 Layout

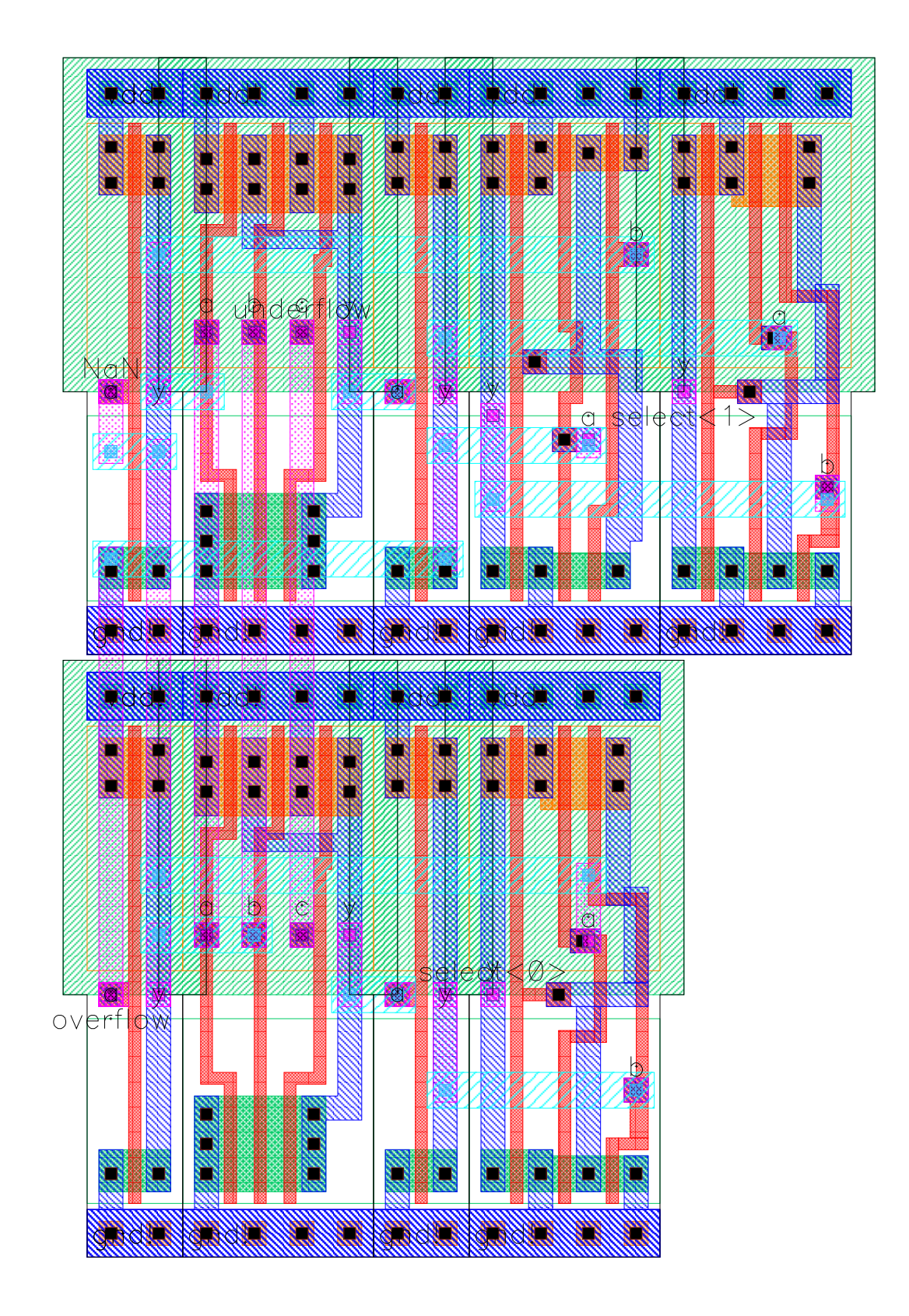

Figure 34: outputSelect Layout

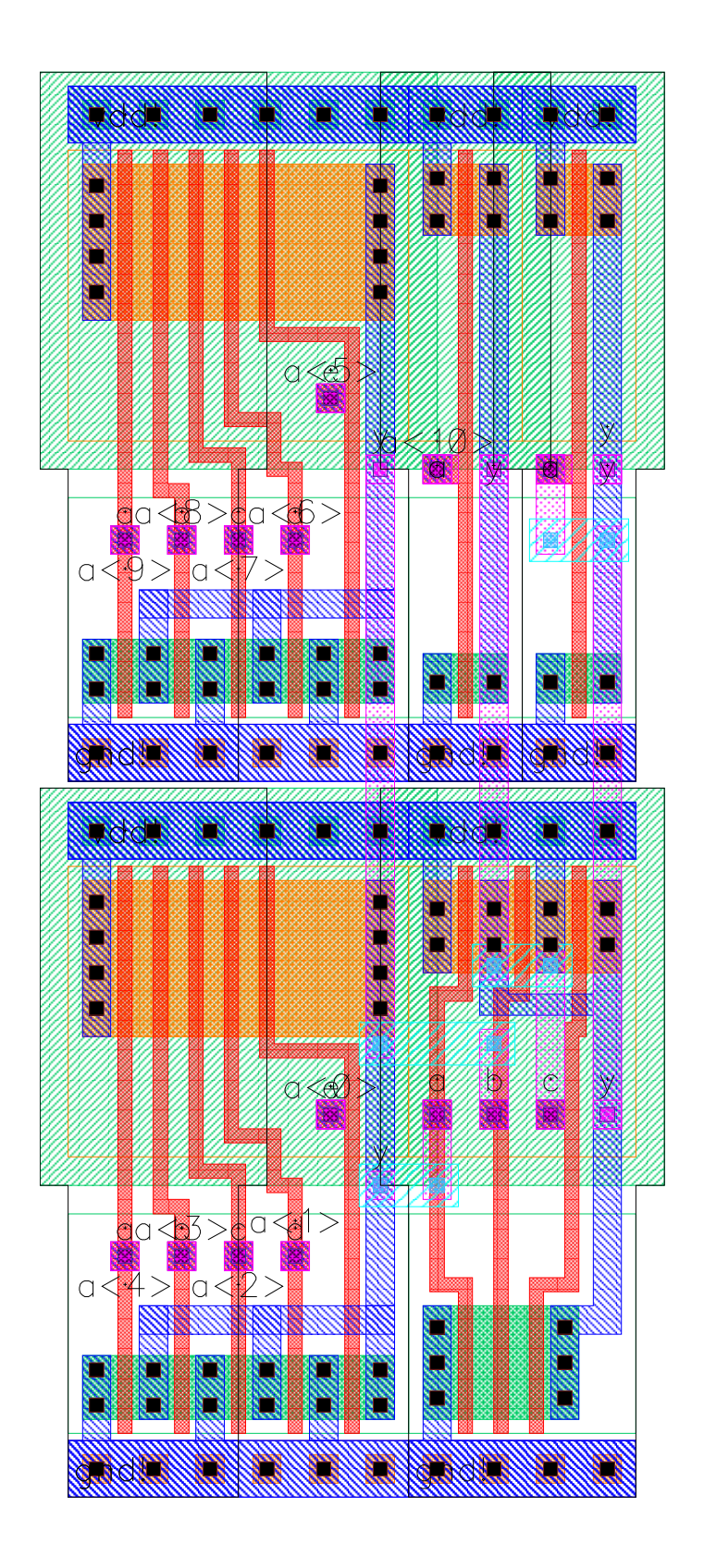

Figure 35: nor11 Layout

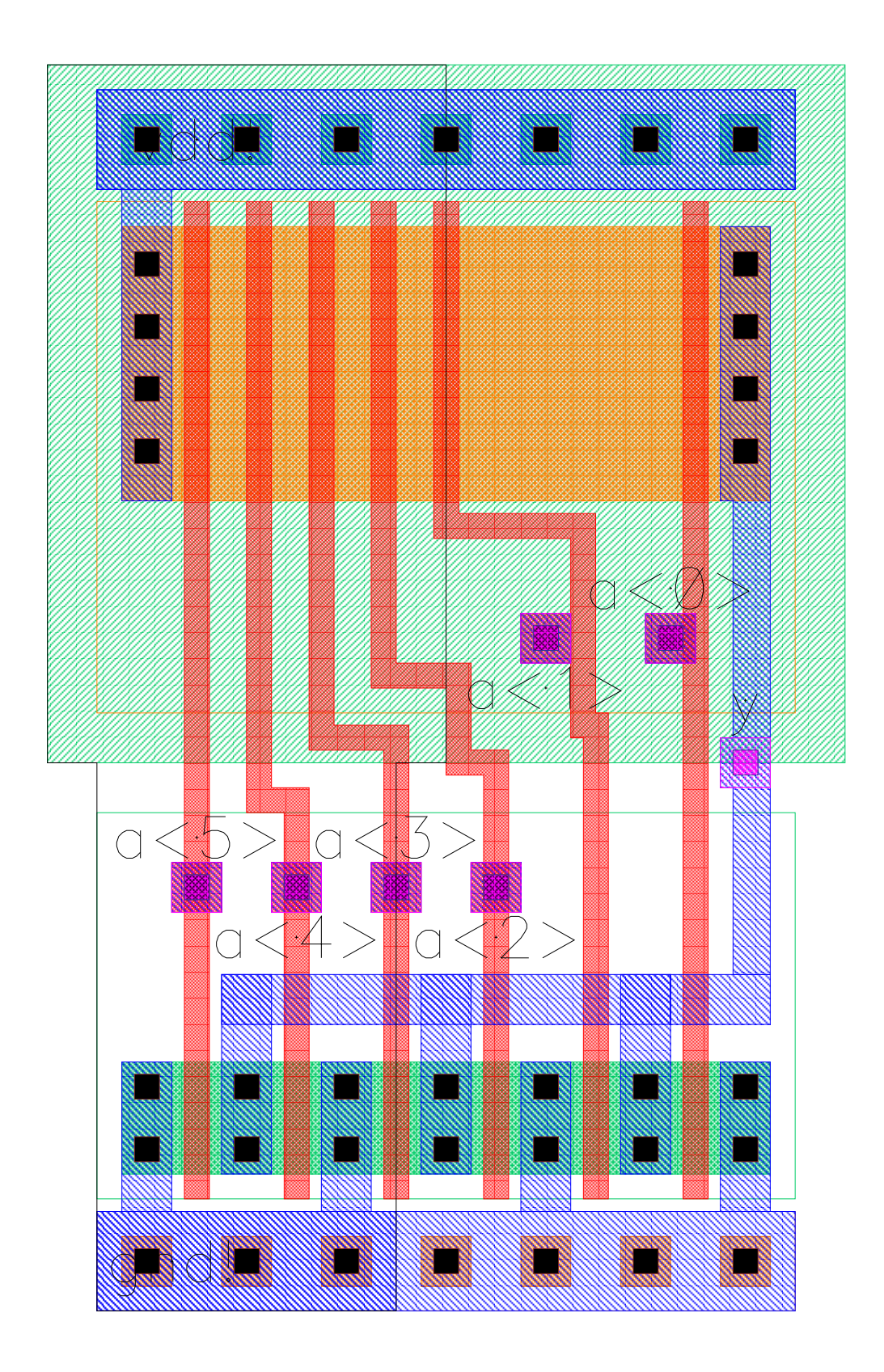

Figure 36: nor6 Layout

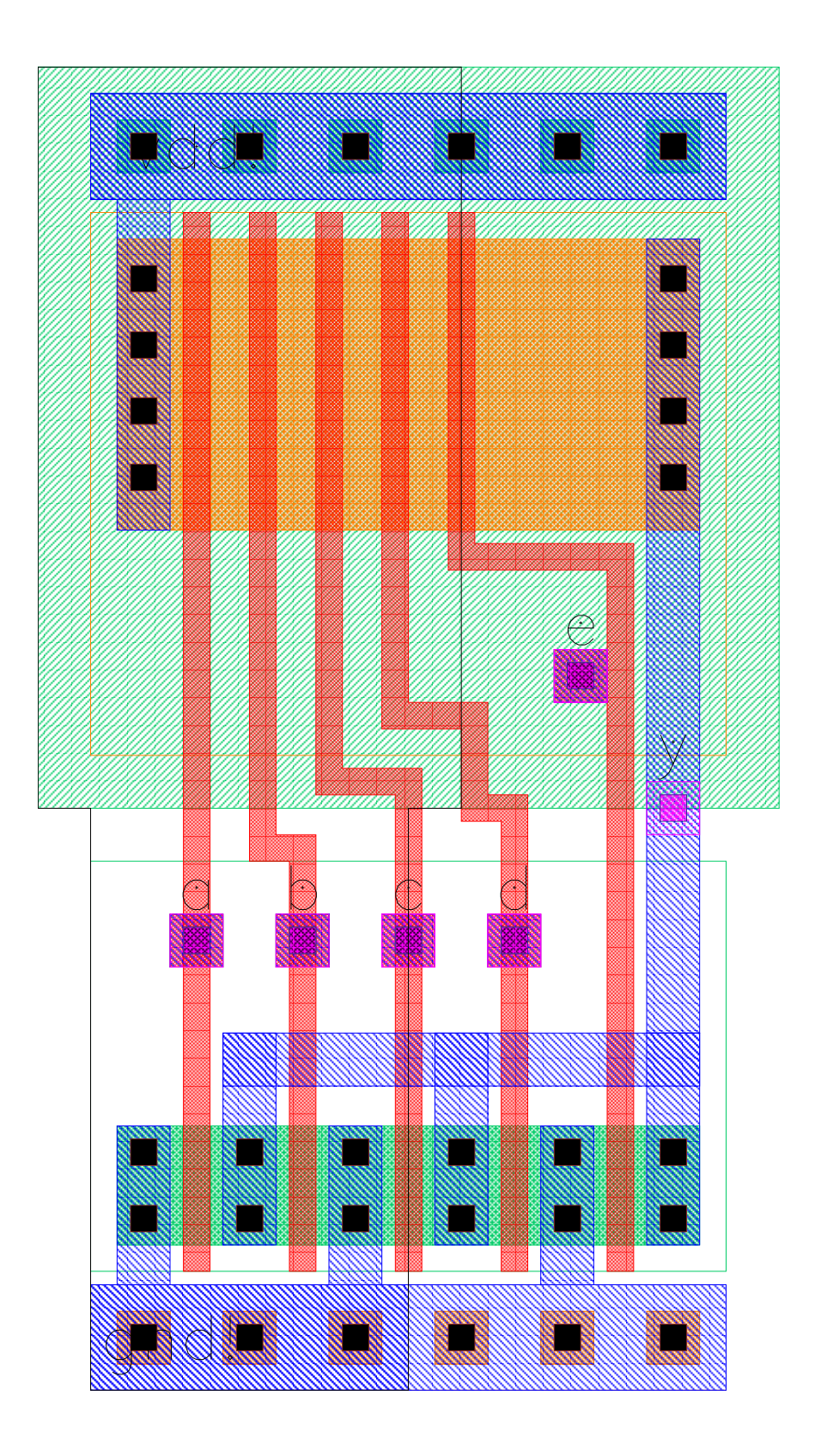

Figure 37: nor5 Layout